# $\rm{LuaT}$ -ja

# $\rm{LuaT}$ -ja

2013 5 14

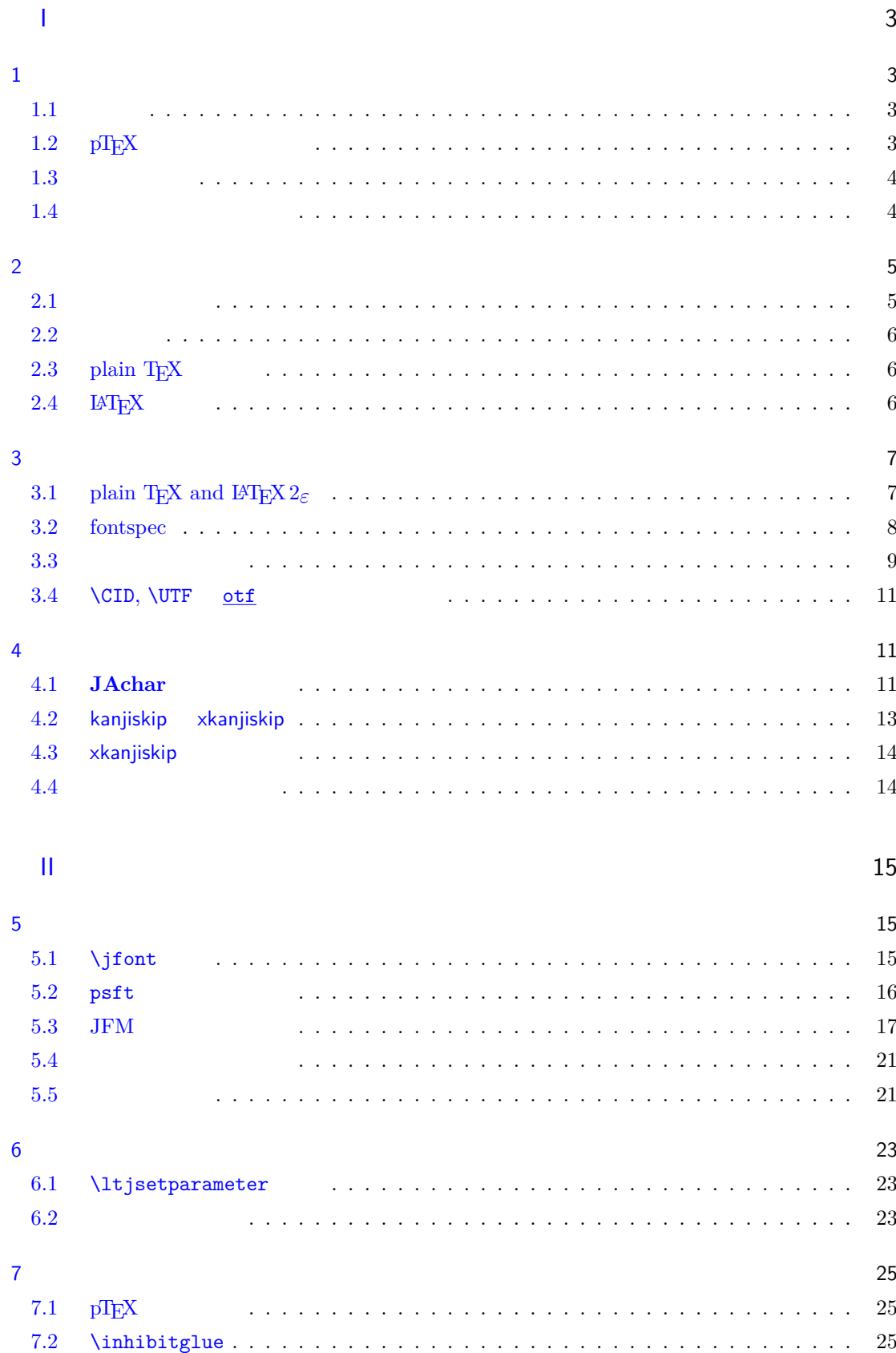

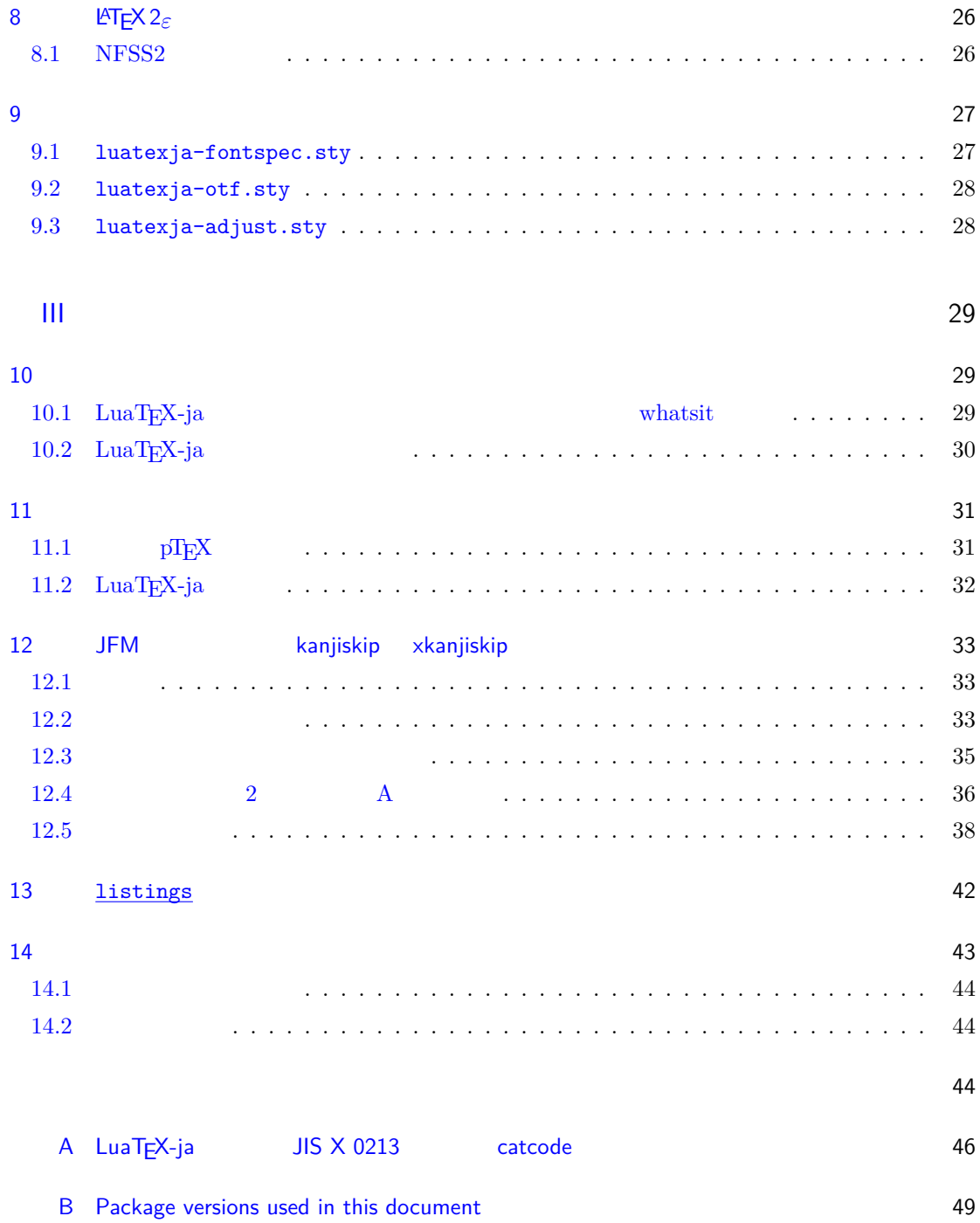

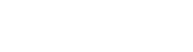

<span id="page-3-0"></span>I

<span id="page-3-1"></span> $\begin{array}{lllll} \text{LuaT} \text{E}\text{X}-\text{ja} & \text{Tr}\text{X} & \text{LaT} \text{E}\text{X} & \text{pT} \text{E}\text{X} \end{array}$ 

## <span id="page-3-2"></span> $1.1$

 ${\rm T}\hbox{E}\rm{X} \hspace{20pt} {\rm ASCII} \hbox{ } {\rm pT}\hbox{E}\rm{X}$ pTEX TEX  $\mathrm{pT}\mathrm{EX}$ TEX  $\varepsilon$ -TEX pdfTEX TrueType, OpenType, Unicode  $\text{pT}\text{E}\text{X}$  UTF-8  $\begin{array}{ccc}\n\text{Unicode} & \text{pT}_{E}\text{X} & \text{Unicode} & \text{upT}_{E}\text{X}\n\end{array}$  $\text{pT}\text{E}\text{X}$   $\varepsilon$ -T $\text{E}\text{X}$   $\varepsilon$ -pT $\text{E}\text{X}$   $\text{E}\text{X}$   $\text{E}\text{X}$   $\text{E}\text{X}$   $\text{E}\text{X}$   $\text{E}\text{X}$   $\text{E}\text{X}$  $\label{eq:10} \varepsilon\text{-}\mathrm{pT}\mathrm{E}\mathrm{X} \qquad \qquad \mathrm{PDF} \qquad \qquad \mathrm{micro\text{-}type setting}$  $\mathrm{pT}$ EX gap  $\mathrm{gap}$  $\emph{LuaT}_{EX} \qquad \qquad \text{Lua} \qquad \qquad \text{`callback'}$  $\rm LuaT$ <sub>E</sub>X  $\,$  $\rm Lua$   $\rm TEX$  $\label{eq:10} \text{LuaT}_\text{E}\text{X-ja} \qquad \qquad \text{Lua}$  $T_{\text{E}}\text{X}$  LuaT<sub>E</sub>X

## <span id="page-3-3"></span> $1.2$  pT<sub>E</sub>X

 $\label{eq:mu} \text{D} \text{L} \text{u} \text{a} \text{D} \text{E} \text{y} \text{D} \text{E} \text{y} \text{D} \text{E} \text{y} \text{D} \text{E} \text{y} \text{D} \text{E} \text{y} \text{D} \text{E} \text{y} \text{D} \text{E} \text{y} \text{D} \text{E} \text{y} \text{D} \text{E} \text{y} \text{D} \text{E} \text{y} \text{D} \text{E} \text{y} \text{D} \text{E} \text{y} \text{D} \text{E} \text{$  $\mathrm{pT}$ EX pT<sub>E</sub>X LuaT<sub>E</sub>X-ja

# $pT$ **EX**  $pT$ **EX**

## $pT_FX$

- 和文フォントは(小塚明朝,IPA 明朝などの)実際のフォント,和文フォントメトリック(JFM  $\ast 1$  (variation) •  $\mathsf{pT}\mathrm{E}\mathrm{X}$  $\label{eq:1} \text{LuaT}\text{E}\text{X}-\text{j}\text{a} \qquad \quad \text{LuaT}\text{E}\text{X}$
- 2 つの和文文字の間や,和文文字と欧文文字の間に入るグルー/カーン(両者をあわせて **JAglue**  $\overline{0}$

<span id="page-3-4"></span> $*1$   $pTEX$   $JFM$  (min10.tfm)  $TFM$ 

ー LuaT<sub>E</sub>X of {}fice JAglue **–** さらに,2 つの文字の間にある行末では効果を持たないノード(例えば \special ノード)や, **–** 注意:上の **2** つの変更により,従来 **JAglue** の挿入処理を分断するのに使われていたいくつ  $\{\}$  $\hbox{\sf \char'1}$ **– 2** ついれる。これは、実際の人が異なる場合に関する場合に関する場合に関する場合に関する場合に関する場合に関する。 • LuaT<sub>E</sub>X-ja  $pT_{E}X$  $\text{pT}\text{E}\text{X}$  upTEX •  $\qquad \qquad \text{LuaT} \text{EX-ja}$ 詳細については第 [III](#page-29-0) 部を参照.  $1.3$ •  $2$ **– JAchar: – ALchar**: アルファベットを始めとする,その他全ての文字を指す. トランストに関しては、この出力に用いられるアメリカに用いられるアメリカに用いられるアメリカに用いられるアメリカに用いられるアメリカに用いられる。<br>および、JAchar • サンセリフ体で書かれた語(例:[prebreakpenalty](#page-24-0))は日本語組版用のパラメータを表し,これら \ltjsetparameter •  $\blacksquare$   $\blacksquare$   $\$ •  $\bullet$  0  $\bullet$ 

#### <span id="page-4-1"></span><span id="page-4-0"></span>1.4

**Wiki** Wiki

- <http://sourceforge.jp/projects/luatex-ja/wiki/FrontPage>
- <http://sourceforge.jp/projects/luatex-ja/wiki/FrontPage%28en%29>
- <http://sourceforge.jp/projects/luatex-ja/wiki/FrontPage%28zh%29>

#### SourceForge.JP

- 北川 弘典 前田 一貴 八登 崇之
- 黒木 裕介 阿部 紀行 山本 宗宏
- $\bullet$   $\bullet$   $\bullet$

<span id="page-5-0"></span> $\overline{2}$ 

## <span id="page-5-1"></span> $2.1$

 $\label{eq:quadratic} \text{LuaT}_{E}\text{X-ja}$ 

- LuaTEX beta-0.74.0 (or later)
- luaotfload v2.2
- <u>luatexbase</u> v $0.6$  ( $2013/05/04$ )
- xunicode v0.981 (2011/09/09)

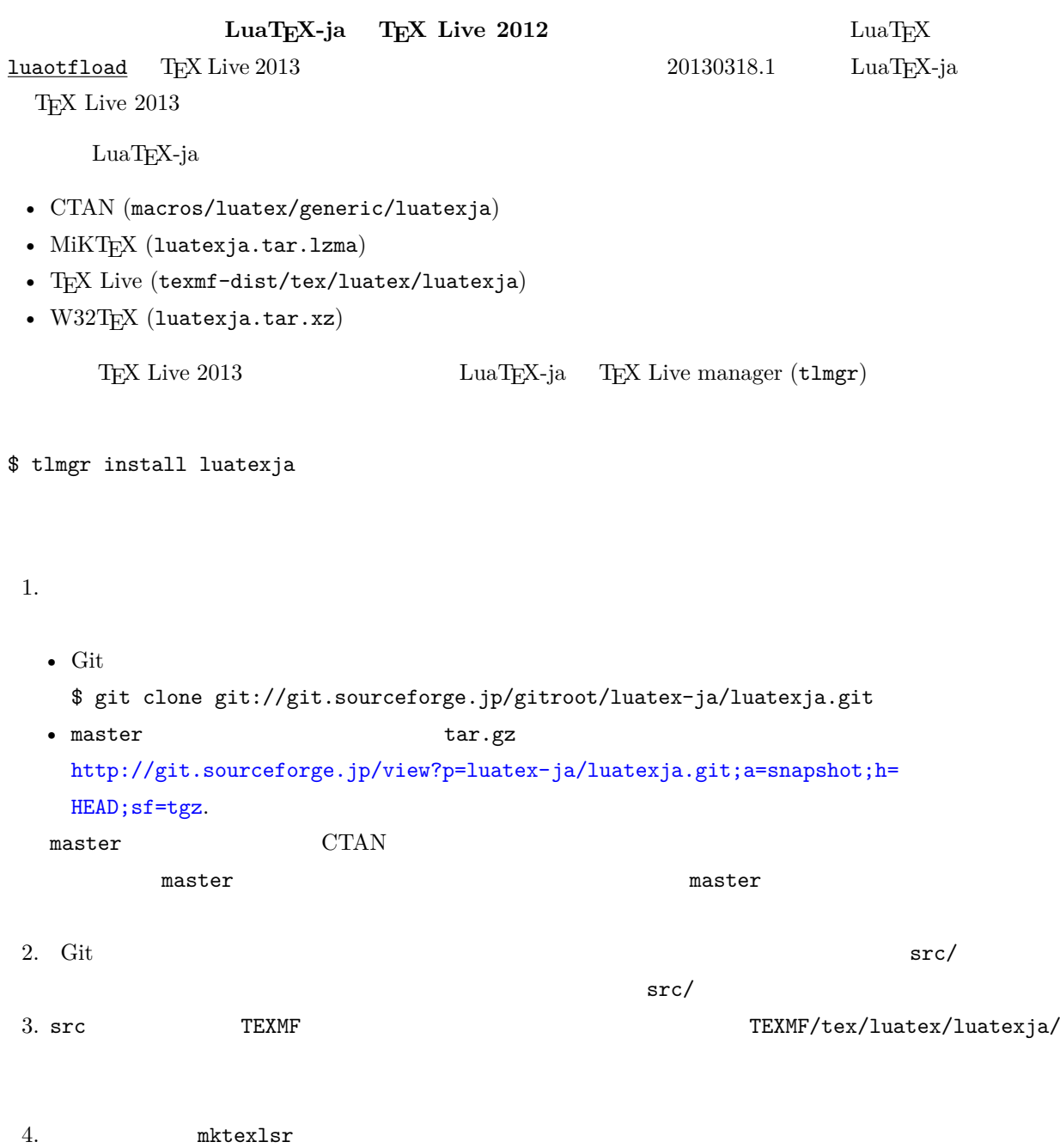

<span id="page-6-1"></span><span id="page-6-0"></span>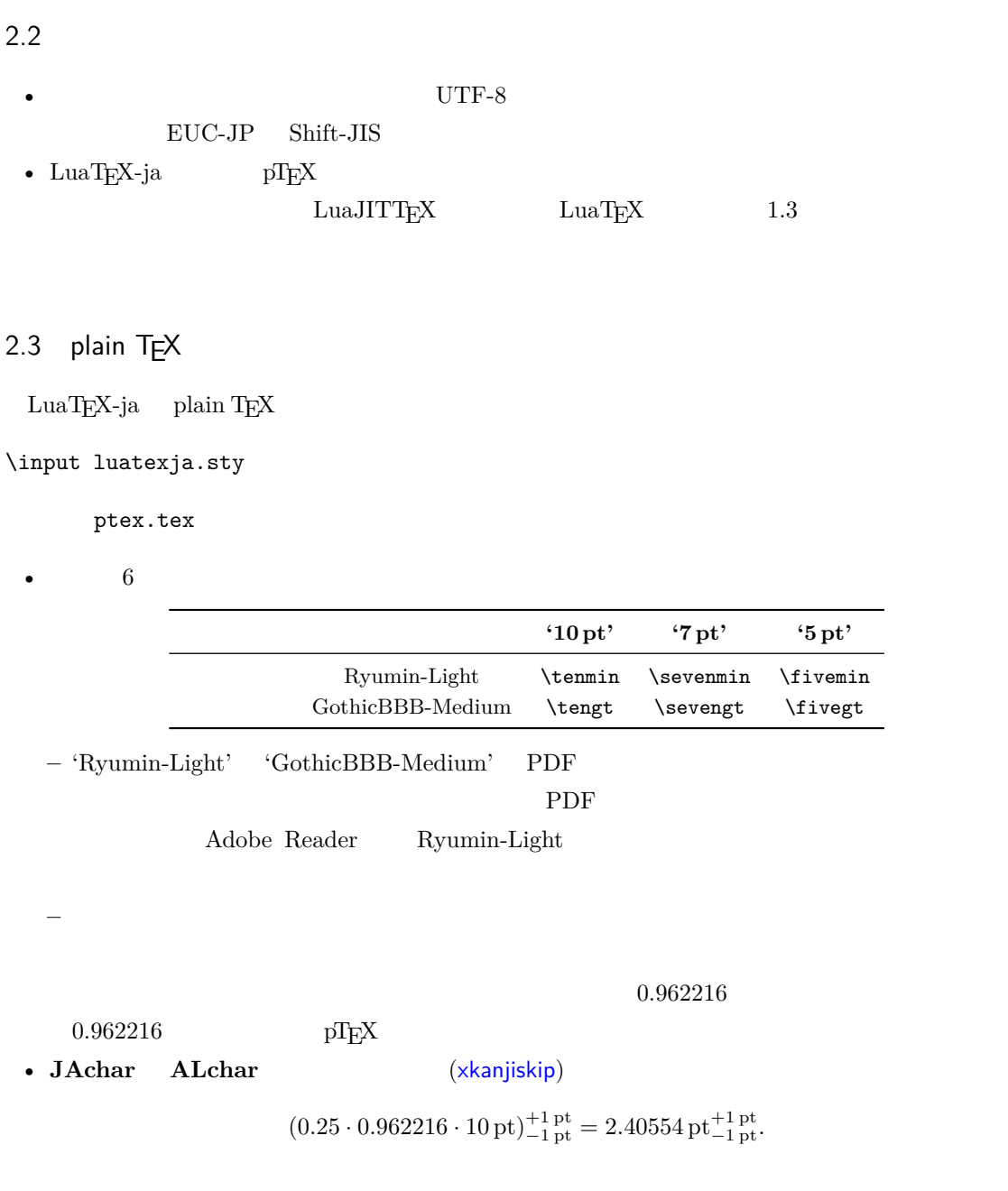

# <span id="page-6-2"></span> $2.4$  LAT<sub>E</sub>X

LAT<sub>E</sub>X 2<sub>ε</sub> LAT<sub>E</sub>X 2<sub>ε</sub> luatexja.sty

\usepackage{luatexja}

 $\label{eq:plA} \text{pIATEX} \quad \text{pIfonts.} \\ \text{dtx} \quad \text{pldefs.} \\ \text{Itx}$ 

• JY3

 $\emph{LuaTgX-ja}$ 

•  $2 \t mc$  gt

<span id="page-7-1"></span><span id="page-7-0"></span>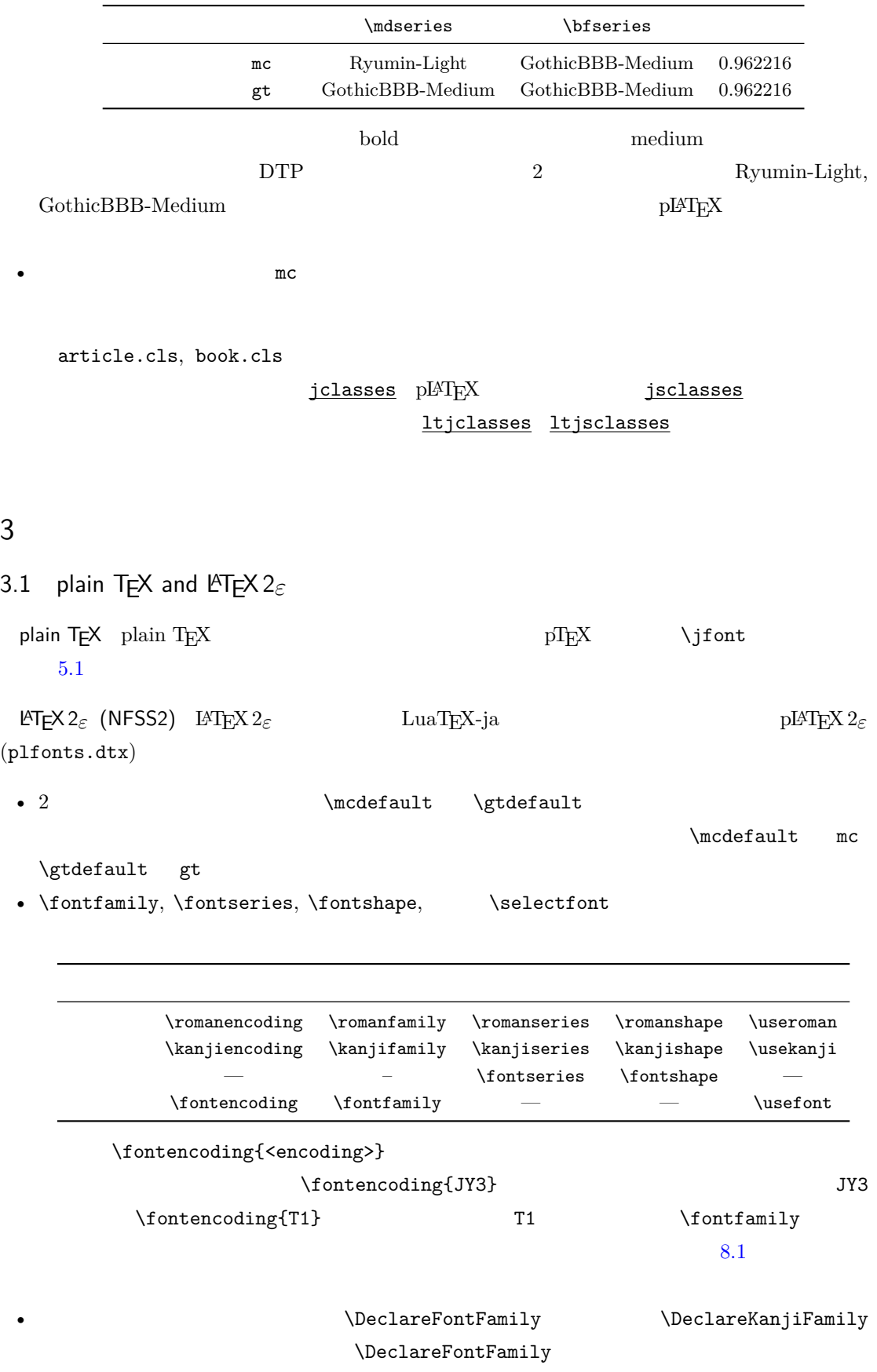

#### $\mathrm{pT}\mathrm{E}\mathrm{X}$

<sup>1</sup> \$f\_{高温}\$~(\$f\_{\text{high temperature}}\$ ). 2 \[  $y=(x-1)^2+2\quad$  \quad y>0 \] 3  $5\in$  :=\{\,p\in\mathbb N:\text{\$p\$ is a prime}\,\}\$.  $f$  ( $f_{\text{high temperature}}$ ).  $y = (x - 1)^2 + 2$   $y > 0$  $5 \in \quad := \{ p \in \mathbb{N} : p \text{ is a prime } \}.$  $\text{LuaT}_{\text{E}}\text{X}-\text{j}\text{a}$ •  $1, 2$  is a set of the set of the set of the set of the set of the set of the set of the set of the set of the set of the set of the set of the set of the set of the set of the set of the set of the set of the set of th •  $3 \t3 \t3$  $\text{LuaT}_{\text{E}}\text{X}-\text{j}$ a  $\text{DuaT}_{\text{E}}\text{X}-\text{j}$ a 1  $f_{\text{}}$  }}\$~% <sup>2</sup> (\$f\_{\text{high temperature}}\$).  $3 \ \{ y=(x-1)^2+2\qquad \}$ 4 \mathrel{\text{ }}\quad y>0 \] 5  $5\in$  :=\{\,p\in\mathbb N:\text{\$p\$ is a prime}\,\}\$.  $f$  ( $f_{\text{high temperature}}$ ).  $y = (x - 1)^2 + 2$   $y > 0$  $5 \in \mathcal{I} = \{ p \in \mathbb{N} : p \text{ is a prime} \}.$ LuaTEX-ja 2009 and 2009 and 2009 and 2009 and 2009 and 2009 and 2009 and 2009 and 2009 and 2009 and 2009 and 20  $5.4$ 3.2 fontspec fontspec 2011 and the matrix of the luatexja-fontspectrum of the luatexja-fontspectrum of the luatexja-fontspectrum of the luatexja-fontspectrum of the luatexja-fontspectrum of the luatexja-fontspectrum of the luatexja-fon

<span id="page-8-0"></span>ለ luatexja termino luatexja termino luatexja substantia luatexja substantia luatexja substantia luatexja substantia luatexja substantia luatexja substantia luatexja substantia luatexja substantia luatexja substantia lua

fontspec

luatexja-fontspec 7 7 degree fontspec

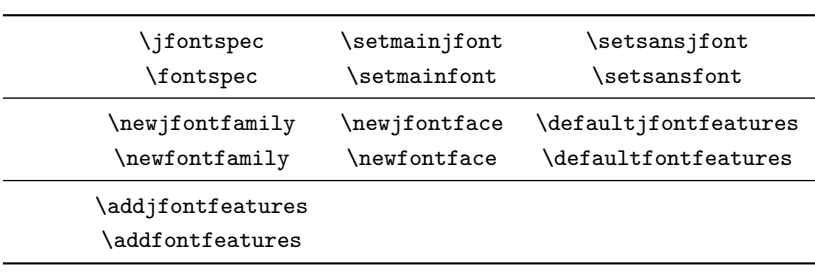

1 \fontspec[Numbers=OldStyle]{LMSans10-

#### Regular}

<sup>2</sup> \jfontspec{IPAexMincho} 3 JIS~X~0213:2004 JIS X 0213:2004 →辻 JIS X 0208:1990 →辻

4

<sup>5</sup> \addjfontfeatures{CJKShape=JIS1990}

6 JIS~X~0208:1990

 $\setminus$ setmonojfont  $7$ 

<span id="page-9-0"></span>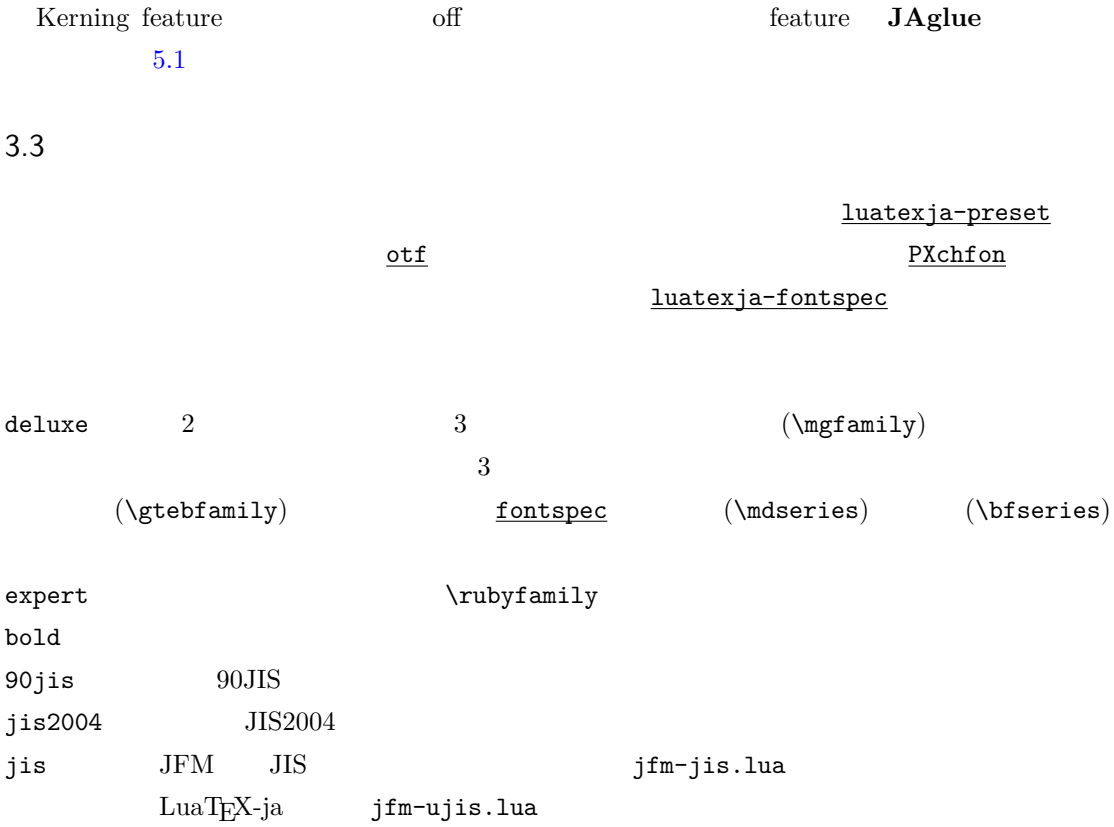

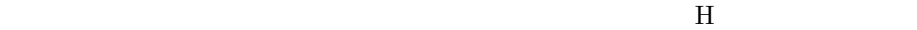

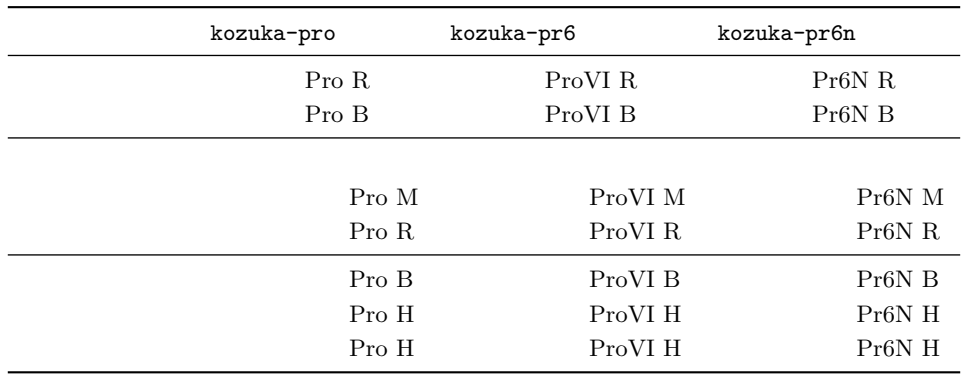

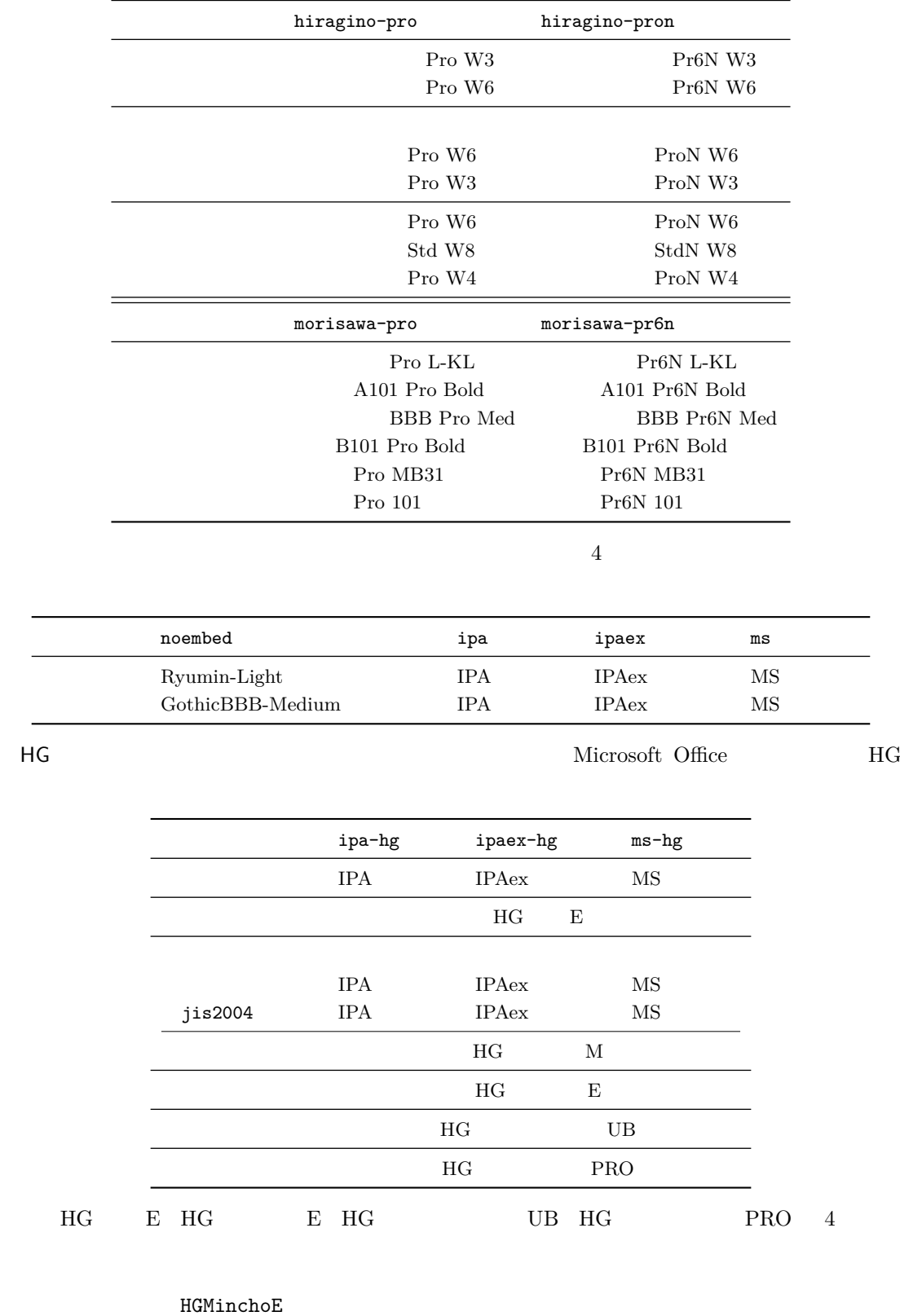

 $\overline{\phantom{a}}$ 

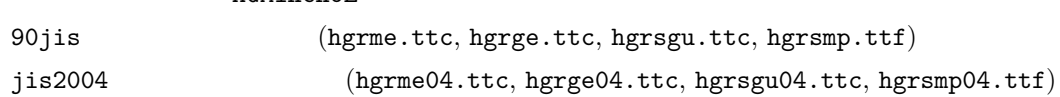

<span id="page-11-0"></span>3.4 \CID, \UTF  $otf$ 

pLAT<sub>EX</sub> JIS X 0208 Adobe-Japan1-6  $\frac{\text{otf}}{\text{u}}$  LuaT<sub>E</sub>X-ja otf 3. The matrix of the set of the set of the set of the set of the set of the set of the set of the set of the set of the set of the set of the set of the set of the set of the set of the set of the set of the set of the  $_1$  \jfontspec{KozMinPr6N-Regular.otf} 2 \UTF{9DD7}  $\Upsilon$ <sup>2</sup> AD9} 3 4 \CID{7652} \CID{13706}  $5 \ \Omega$  $6 \quad \text{CTD{8705}\UTF{FA11}}$ 7 8 \aj { } 森鷗外と内田百閒とが髙島屋に行く。 飾区の野家,葛城市,葛西駅,高崎と髙﨑 はんかくカタカナ  $\mathop{\rm otf}\nolimits$ deluxe  $2$  $\bm{\alpha}$  expert  $\bm{\alpha}$ bold  $\sum_{i=1}^{\infty}$  $\underline{\texttt{luatexja-otf}}\qquad \qquad \qquad \underline{\texttt{otf}}$ TFM 1uatexja-otf 3  $\frac{\text{luates}}{\text{luates}}$  $3.1$  (NFSS2)  $3.2$  (fontspec) 4  $\overline{a}$ LuaT<sub>E</sub>X-ja  $\text{LuaT}_E$ X  $\text{TuaT}_E$ X  $\text{TuaT}_E$ X LuaT<sub>E</sub>X-ja \ltjsetparameter \ltjgetparameter 4.1 **JAchar JAchar** 0 217 index \ltjdefcharrange  $(SIP)$   $(SIP)$   $(3IP)$ \ltjdefcharrange{100}{"20000-"2FFFF,` }  $\begin{array}{lll} \mathrm{SIP} & \mathrm{Lu} \mathrm{a} \mathrm{T} \mathrm{E} \mathrm{X} \text{-ja} & 4 \end{array}$ 

<span id="page-11-2"></span><span id="page-11-1"></span> $\begin{array}{lll} \mathrm{SIP} & 100 & 4 \end{array}$ 

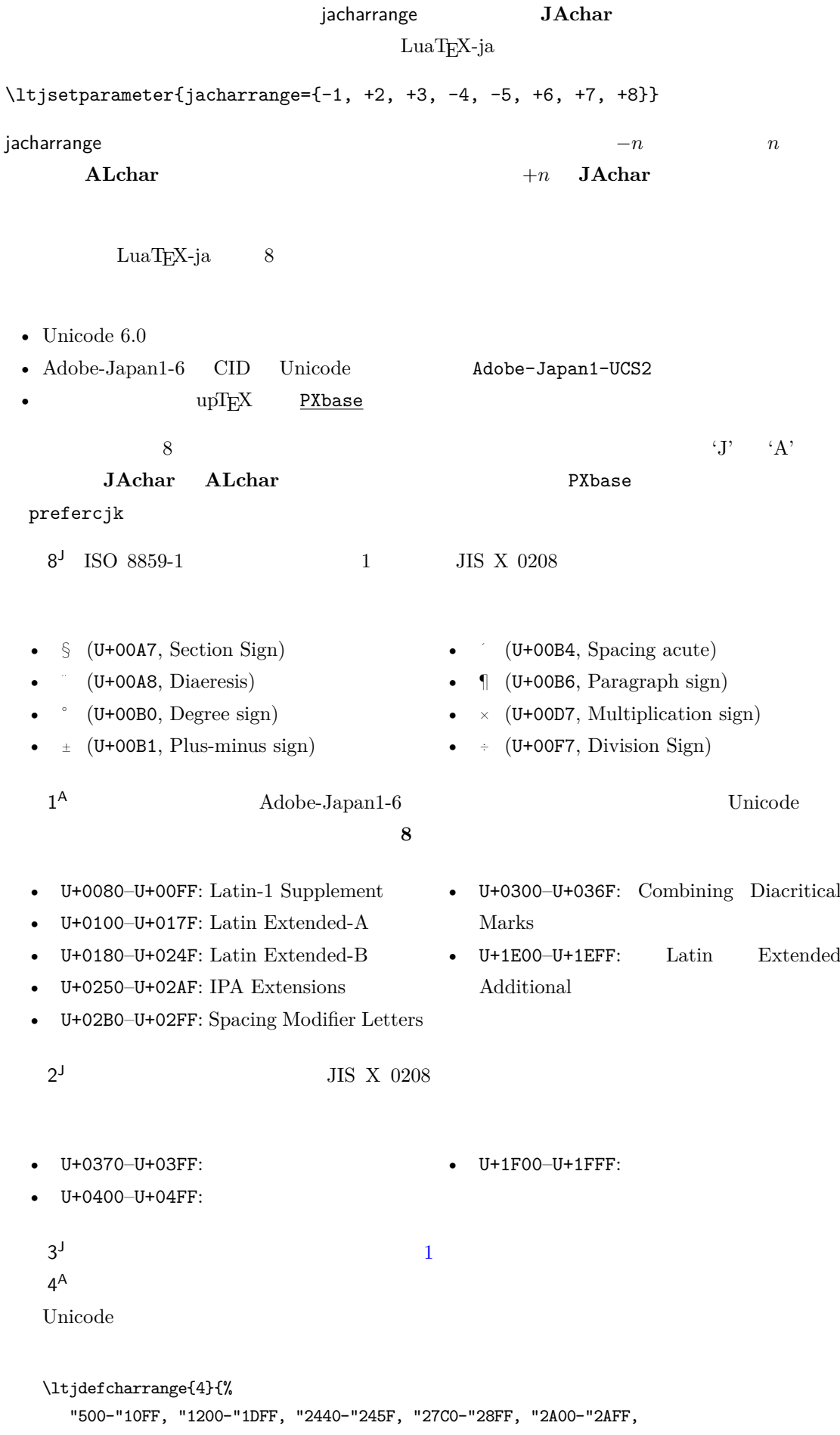

<span id="page-13-2"></span><span id="page-13-1"></span>1. 3 Unicode

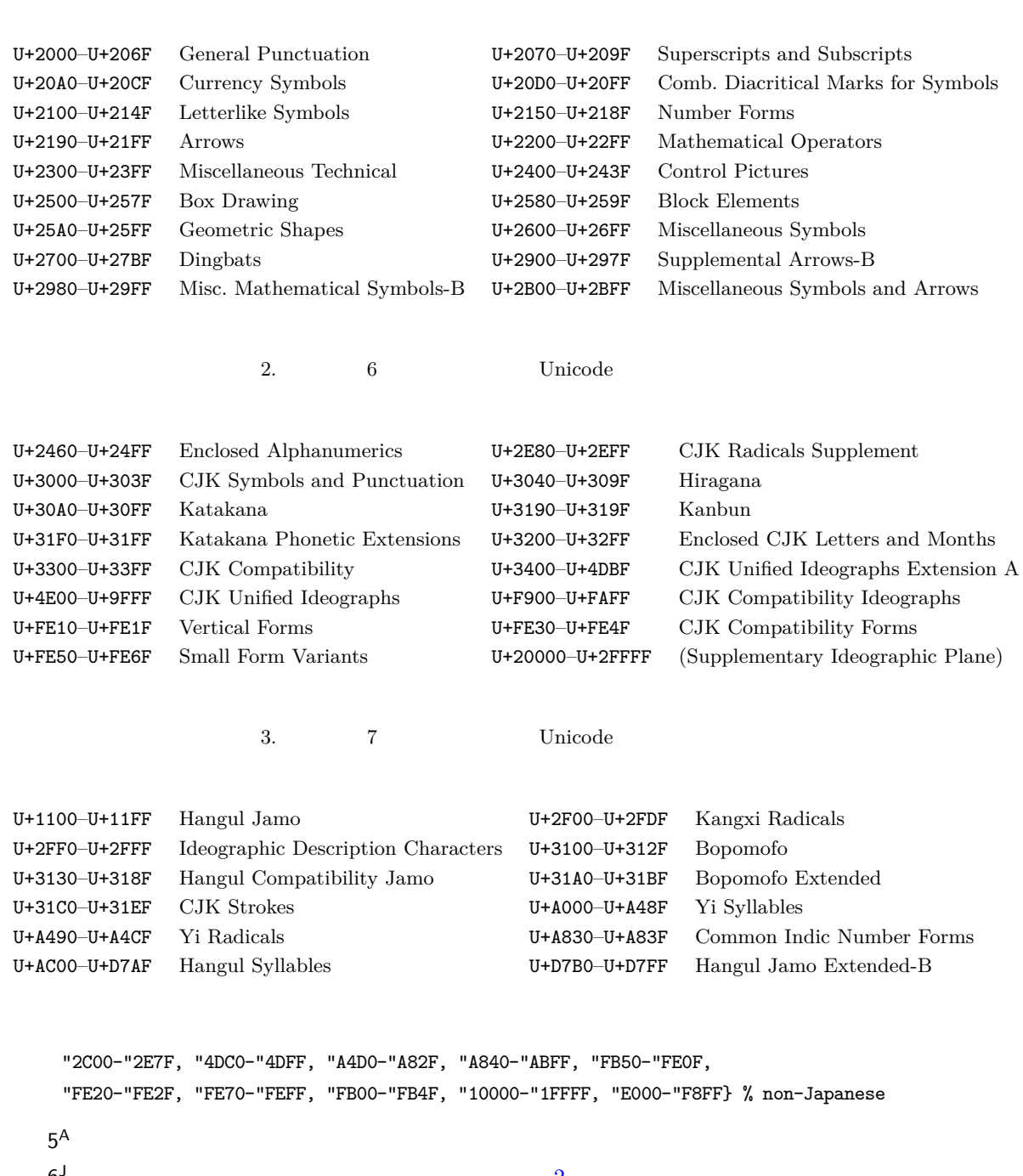

<span id="page-13-3"></span> $6^{J}$  [2](#page-13-2) 範囲 7  $\begin{array}{c} \text{Adobe-Japan1-6} \end{array}$  $\overline{\phantom{a}}$  [3](#page-13-3)

## <span id="page-13-0"></span>4.2 kanjiskip xkanjiskip

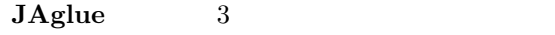

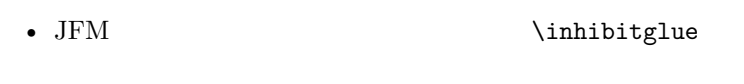

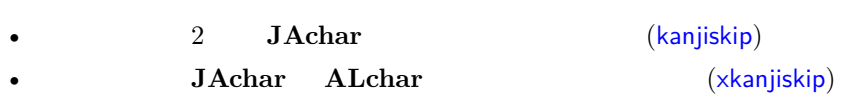

<span id="page-14-1"></span><span id="page-14-0"></span>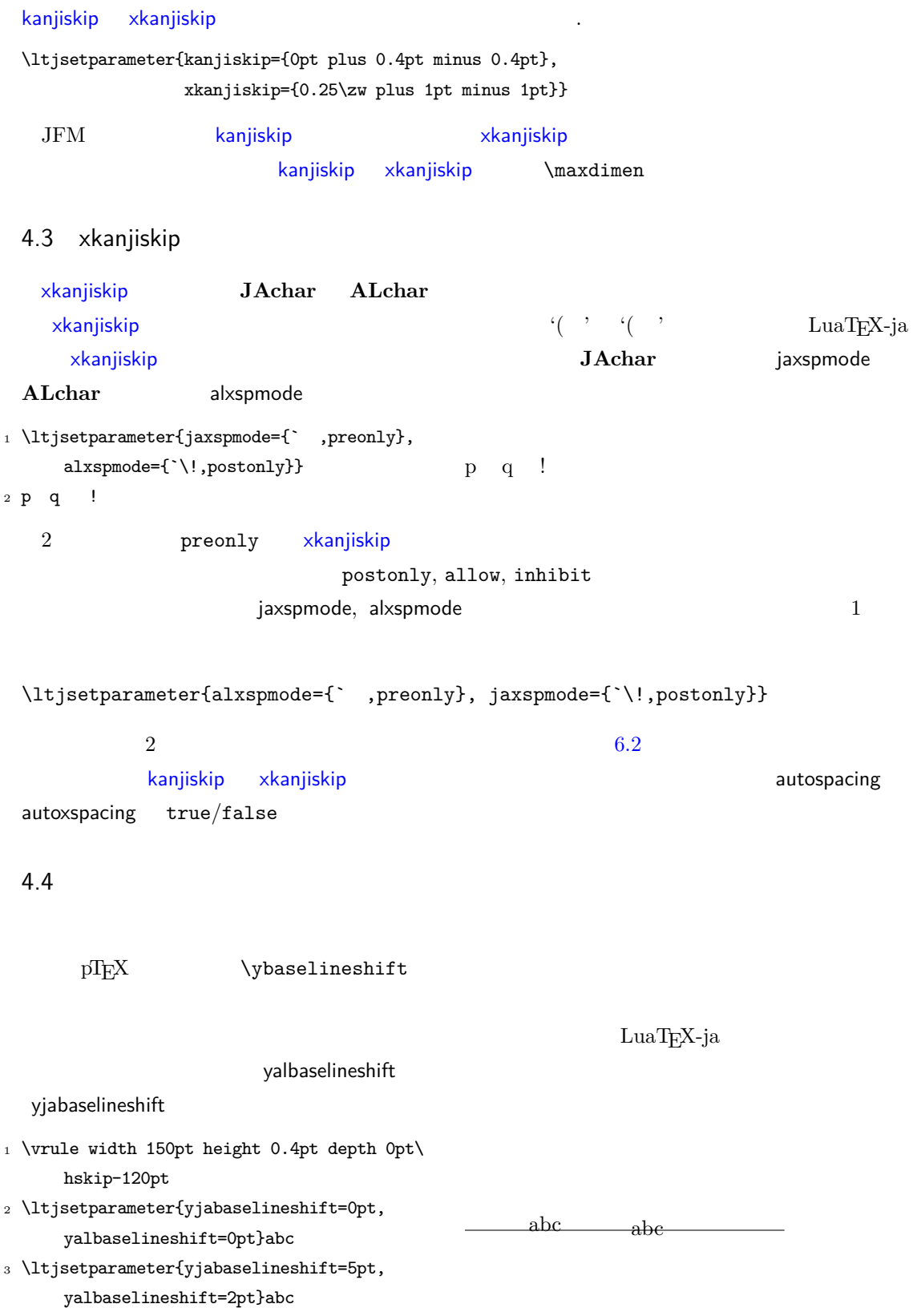

```
1 xyz
2 {\scriptsize
3 \ltjsetparameter{yjabaselineshift=-1pt,
4 yalbaselineshift=-1pt}
5 XYZ
6 }abc
                          xyz xyz abc
   II
 55.1 \setminus jfont
                            \jfont \font
   \mathcal{L} \font \mathcal{L} LuaTEX-ja luaotfload
      TrueType/OpenType feature
1 \jfont\tradgt={file:ipaexg.ttf:script=latn
   ;%
2 +trad;-kern;jfm=ujis} at 14pt
3 \tradgt{}
                           當/體/醫/區
     \theta \theta font def
         \fontname\tradgt \\fontname\tradgt \\fontname\tradgt \\font
                      \langleifont_cs\rangleJFM JFMJFM and \chi is the set of \chiJFMjfm=\langle name \rangle JFM JFM\texttt{jfm}\text{-}\langle \mathit{name}\rangle.lua
        JFM LuaTEX-ja
    jfm-ujis.lua LuaTEX-ja JFM JFM upTEX
     UTF/OTF TFM upnmlminr-h.tfm
     luatexja-otf JFM
    jfm-jis.lua pTFX JIS jis.tfmJFM jfm-ujis.lua jfm-jis.lua jfm-ujis.lua
                           jfm-jis.lua
    jfm-min.lua pTEX に同梱されているデフォルトの和文用 TFM である min10.tfm に相当
     JFM JFM 2 JFM4 \hphantom{00}
```
<span id="page-15-3"></span> $j$ fmvar= $\langle string \rangle$  Sometimes there is a need that ….

kern feature

 $\rm LuaT$ EX-ja  $\rm\,Mpc}$ 

<span id="page-16-1"></span><span id="page-16-0"></span>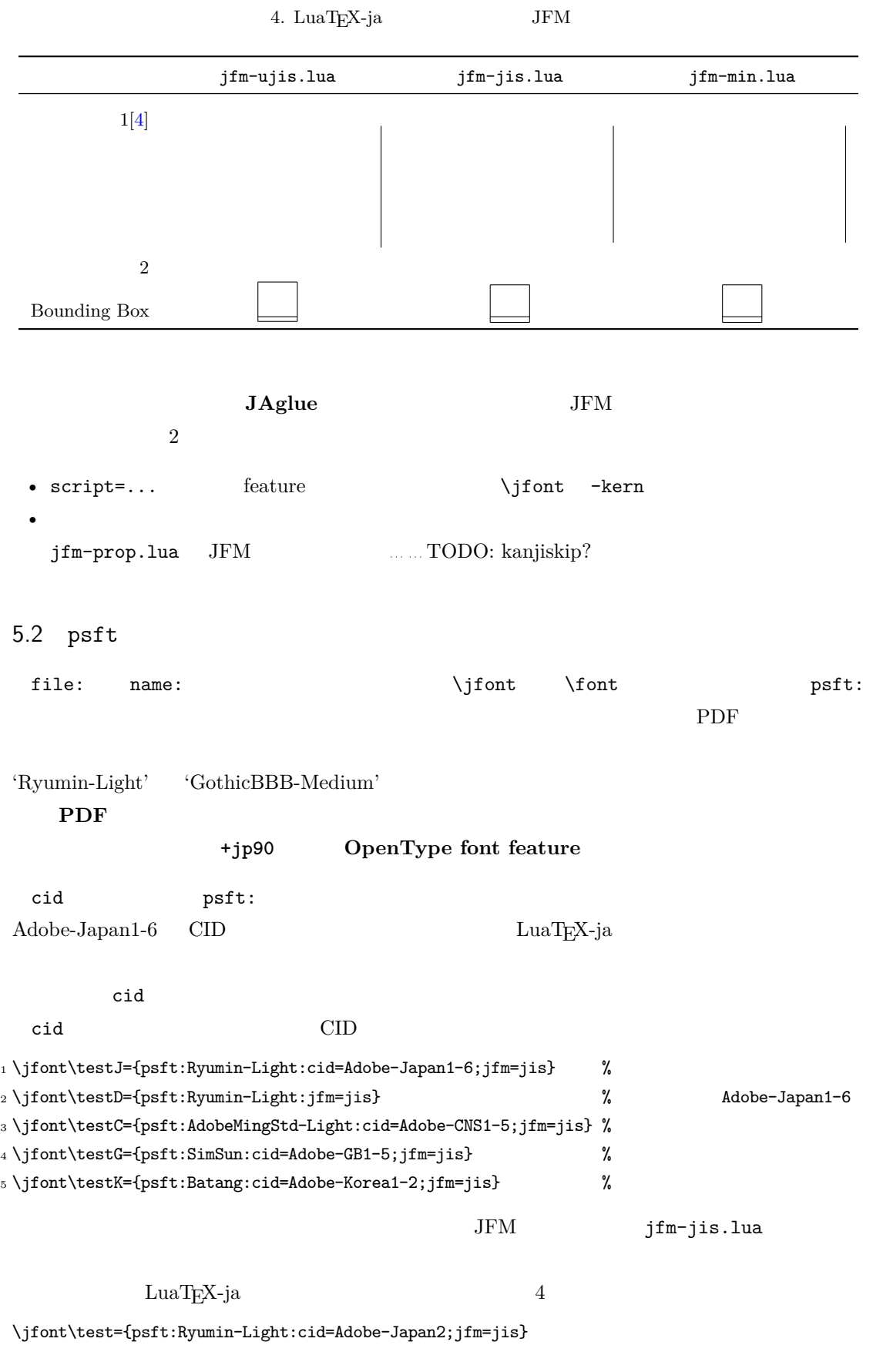

<sup>1</sup> ! Package luatexja Error: bad cid key `Adobe-Japan2'.

```
3 See the luatexja package documentation for explanation.
4 Type H <return> for immediate help.
5 <to be read again>
\qquad \qquad \text{bar}7 l.78
8
9 ? h
10 I couldn't find any non-embedded font information for the CID
11 `Adobe-Japan2'. For now, I'll use `Adobe-Japan1-6'.
12 Please contact the LuaTeX-ja project team.
13 ?
   extend slant OpenType font feature
 extend=\langle \text{extend} \rangle \langle \text{extend} \rangleslant=\langle slant \rangle \langle slant \rangle2 a originate psft psft to the extend slant extend slant
 JFM *2 JFM1 \jfont\E=psft:Ryumin-Light:extend=1.5;jfm=ujis
2 \ \leq3
_4 \jfont\S=psft:Ryumin-Light:slant=1;jfm=ujis
5 \text{ } \S \qquad \qquad \} /ABC
                                                               ABC5.3 JFM
   JFM Lua
 luatexja.jfont.define_jfm { ... }
 \{ \ldots \}{\rm JFM} \hspace{2cm} {\rm design\text{-}size}dir=\langle direction \rangleJFM ('yoko')
 zw=\langle length \ranglezh=\langle length \rangle(height + depth)kanjiskip={\langle natural \rangle, \langle stretch \rangle, \langle shrink \rangle\}kanjiskip 4.2 4.2 kanjiskip \maxdimen
       JFMopt \langle stretch \rangle \langle shrink \rangledesign-size
 xkanjiskip={\langle natural \rangle, \langle stretch \rangle, \langle shrink \rangle\}^{\ast 2}LuaT<br/>EX-ja \, JFM \,
```
<span id="page-18-0"></span>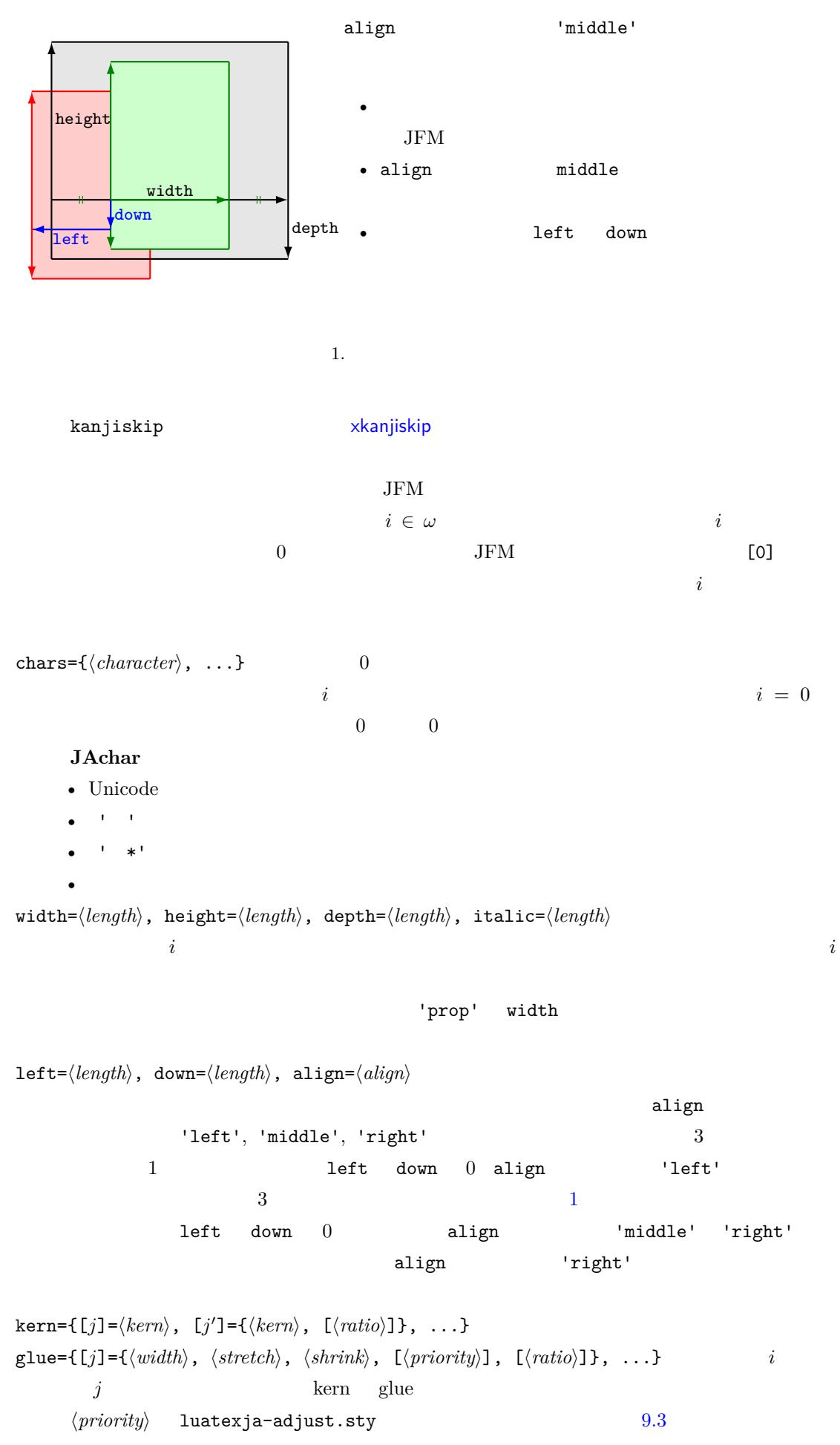

 $\mathbf{glue}$  $-2$   $+2$   $\langle priority \rangle$  0  $\langle ratio \rangle$  -1 +1 0 0 •  $-1$ •  $+1$ • それ以外の値は,「前の文字」由来のグルーと「後の文字」由来のグルーが混合されている [differentjfm](#page-25-4) pleft, pright, paverage  $[6]$ •  $\langle width \rangle$  0.5 + 0.25 = 0.75

3

• 
$$
\langle ratio \rangle
$$
  
\n•  $\langle ratio \rangle$   
\n
$$
-1 \cdot \frac{0.5}{0.5 + 0.25} + 1 \cdot \frac{0.25}{0.5 + 0.25} = -\frac{1}{3}
$$

end\_stretch= $\langle kern\rangle$ end\_shrink= $\langle kern\rangle$ 

```
jfm-test.lua
```

```
[0] = {chars = { ', ', *},
  align = 'left', left = 0.0, down = 0.0,
  width = 1.0, height = 0.88, depth = 0.12, italic=0.0,
},
[2000] = \{chars = { ' ', ' *', ' ' },
  align = 'left', left = 0.0, down = 0.0,
  width = 0.5, height = 0.88, depth = 0.12, italic=0.0,
},
```

```
1 \jfont\a=psft:Ryumin-Light:jfm=test;+vert
\alpha \setbox0\hbox{\a \inhibitglue }
3 \the\wd0
                                                        15.0pt
  (15.0 \,\mathrm{pt}) 20 \,\mathrm{pt}1. vert feature 
and the set of the set of the set of the set of the set of the set of the set of the set of the set of the set of the set of the set of the set of the set of the set of the set of the set of the set of the
   2. U + F0000
```
 $3. \hspace{1.5cm} 0$ 

 $\mathbf{r} = \mathbf{k} + \mathbf{k}$ 

 $_2 \ a \ \ \ \ \ \ \ \ \ \ \ \ \ \ \$ 

1. とりあえず句点の時と同じように,luaotfload によって縦書き用読点のグリフに置き換わる.  $U + F0000$  0 0  $3.$  JFM  $\cdot$  \*'  $U + 3001$  $4. \t2000$  $\overline{\phantom{a}}$ <sup>1</sup> \jfont\a=psft:Ryumin-Light:jfm=test;+hwid  $2 \ \{a$ hwid feature  $0 \hspace{2.5cm} 2000$  ${\rm chars}$  $\begin{aligned} \text{pT}\text{E}\text{X} \quad \text{JFM} \quad \text{O} \end{aligned}$  $\mathrm{pT}\mathrm{E}\mathrm{X}$ 'boxbdd' **\noindent** 'parbdd' \noindent 'jcharbdd' glue kern  $-1$ pTEX TFM  $pT$ EX TFM LuaTEX-ja •  $\frac{d}{dx}$  design size  $\frac{d}{dx}$  1 zw design size  $0.962216$  JIS  $-$  JFM  $1/0.962216$ **–** TEX ソース中で使用するところで,サイズ指定を 0.962216 倍にする.LATEX でのフォント宣 \DeclareFontShape{JY3}{mc}{m}{n}{<-> s\*[0.962216] psft:Ryumin-Light:jfm=jis}{} • 上に述べた特殊文字は,'boxbdd' を除き文字クラスを全部 0 とする(JFM 中に単に書かなけ • 'boxbdd'  $\mathrm{pTEX}$  \noindent \noindent された)段落の先頭には JFM グルーは入らないという仕様を実現させるためである. •  $pT$ <sub>E</sub>X  $\overline{p}$  $\rm pTEX$  JFM  $\rm JFM$  $\in$   $\text{p}$ 20

<span id="page-21-3"></span><span id="page-21-2"></span><span id="page-21-1"></span><span id="page-21-0"></span> $\{j\text{fam} \in [0, 256)$   $\{fam\}$ jatextfont ={ $\langle jfan \rangle$ ,  $\langle jfont\_cs \rangle$ } \textfont $\langle fan \rangle = \langle font\_cs \rangle$ jascriptfont ={ $\langle jfan \rangle$ ,  $\langle jfont\_cs \rangle$  \scriptfont $\langle fan \rangle = \langle font\_cs \rangle$  $jascriptscriptfont=\{\langle jfan\rangle\,,\langle jfont\_cs\rangle\} \quad \texttt{\$criptscriptfont\_font\_\textit{fam}\}=\langle font\_cs\rangle$ LuaTEX-ja 'parbdd' JFM LuaT<sub>E</sub>X-ja JFM 'boxbdd' 'parbdd' <sup>1</sup> \jfont\g=psft:Ryumin-Light:jfm=test \g 2 \parindent1\zw\noindent{} з **\par** 4 \par  $5 \text{~}$ \everypar \item ltjsclasses 'parbdd' whatsit  $*3$  $5.4$ T<sub>E</sub>X  $16 \qquad {}^{*4}$  $16 \qquad {}^{*4}$  $16 \qquad {}^{*4}$  3  $\text{cont}, \scriptsize\text{\sc\sc\sc}$  \scriptfont \scriptscriptfont  $\text{LuaT}_{\text{E}}\text{X}-\text{ja}$  . The contraction of  $5$  $T_{\text{EX}}$   $\{\text{fam} \text{atm } \text{atm } \text{atm$  $\mathcal{A}$   $\mathcal{A}$ 5.5 LuaTEX LuaTEX-ja  $\text{Lu}a\text{T}c\text{X}$ luatexbase.add\_to\_callback **luatexja.load\_jfm** JFM JFM JFM <sup>1</sup> function (<table> jfm\_info, <string> jfm\_name) <sup>2</sup> return <table> new\_jfm\_info <sup>3</sup> end  $\texttt{jfm\_info}$  JFM  $0$ chars  $^{*3}$  no\_runtime/ltjsclasses.dtx  $JFM$   $JFM$   $jsclasses$  if \*4 Omega, Aleph, LuaTEX  $\varepsilon$ -(u)pTEX 256 plain TEX LATEX

<span id="page-21-4"></span> $5.$ 

 $\overline{0}$ luatexja.define\_font Unicode experiments and  $\Gamma$  and  $\Gamma$  and  $\Gamma$ 1 function (<table> jfont\_info, <number> font\_number) <sup>2</sup> return <table> new\_jfont\_info <sup>3</sup> end  $jfont_info$  2 size cache **JFM**  $JFM$ •  $i$   $[i]$ .chars={ $\langle character \rangle$ , ...} chars={ $[$ *(character*)}=i, ...} • zw, zh, kanjiskip, xkanjiskip sp  $(1 \text{ sp} = 2^{-6} \text{ pt})$  $\it i$  char\_type 1 char\_type[1].height • dir var  $\iint$ ont jfmvar=...  $new_jfont_info$  2 font\_number <u>luatexja-otf</u> JFM Adobe-Japan1 CID "AJ1-xxx" **luatexja.find\_char\_class**  $\qquad$  LuaTEX-ja chr\_code 1 function (<number> char\_class, <table> jfont\_info, <number> chr\_code) <sup>2</sup> if char\_class~=0 then return char\_class <sup>3</sup> else <sup>4</sup> .... 5 return (<number> new\_char\_class or 0) <sup>6</sup> end  $\scriptstyle{7}$ end char\_class LuaTEX-ja  $\overline{0}$ new\_char\_class char\_class  $\frac{1}{2}$ LuaTEX-ja **luatexja.set\_width**  $\qquad \qquad$  LuaT<sub>EX</sub>-ja **JAchar** glyph\_node <sup>1</sup> function (<table> shift\_info, <table> jfont\_info, <number> char\_class) <sup>2</sup> return <table> new\_shift\_info <sup>3</sup> end

<span id="page-23-1"></span><span id="page-23-0"></span>test/valign.lua  $JFM$  $0 \qquad (\qquad ) : (\qquad )$ • JFM  $( ) = 88x, ( ) = 12x$  OpenType •  $( ) = 28y, ( ) = 5y$  TrueType 88x  $\frac{88x}{88x+12x}(28y+5y) - 28y = \frac{26}{25}$  $\frac{28}{25}y = 1.04y.$  $6$  $6.1$  \ltjsetparameter  $\lvert \lvert$ ltjsetparameter  $\lvert \lvert$ ltjgetparameter LuaTEX-ja LuaT<sub>EX</sub>-ja pT<sub>EX</sub>  $\perp$  \prebreakpenalty =10000  $\text{LuaT}$  ${\tt hpack\_filter} \hspace{2.5cm} 10$  ${\tt hpack\_filter} \hspace{2.5cm} 10$ \ltjsetparameter \ltjglobalsetparameter  $\langle key \rangle = \langle value \rangle$ \ltjsetparameter \ltjglobalsetparameter \ltjsetparameter \ltjglobalsetparameter \globaldefs \ltjgetparameter <sup>1</sup> \ltjgetparameter{differentjfm}, <sup>2</sup> \ltjgetparameter{autospacing}, <sup>3</sup> \ltjgetparameter{prebreakpenalty}{` }. paverage, 1, 10000. \ltjgetparameter tex.write()  $( U + 0020 )$  12 (other)  $10$  (space)  $6.2$  $\label{eq:11} $$\ltijsetparameter $$$ • C: Recording to the state of the state and a state the state of the state of the state of the state of the state of the state of the state of the state of the state of the state of the state of the state of the state of

<span id="page-23-2"></span> $\bullet$  '\*'

 $\bullet$  '†'

jcharwidowpenalty = $\langle penalty \rangle$  [\jcharwidowpenalty]

kcatcode ={ $\langle chr\_code\rangle$ ,  $\langle natural\ number\rangle$ }  $\langle chr\_code\rangle$ 

**JAchar** 

```
\langle natural \ number \ranglejcharwidowpenalty
prebreakpenalty ={\langle chr\_code\rangle,\langle penalty\rangle} [\prebreakpenalty] \langle chr\_code\rangle JAchar
     /\ltjsetparameter{prebreakpenalty={` ,10000}}
     10000\overline{0} 10000 \overline{0}用であろう.
postbreakpenalty ={\langle chr\;code\rangle, \langle p\;neh\;y\rangle [\postbreakpenalty] \langle chr\;code\rangleJAchar が行末にくることを抑止するために,この文字の後に挿入/追加されるペナルティの
     pT<sub>EX</sub> \preceq \prebreakpenalty, \postbreakpenalty
     • The pre, post \overline{p}• pre, post 256LuaT<sub>EX</sub>-ja
jatextfont ={\langle jfam \rangle, \langle jfont\_cs \rangle [T<sub>E</sub>X \textfont]
jascriptfont ={\langle jfam \rangle, \langle jfont_c s \rangle [T<sub>E</sub>X \scriptfont]
jascriptscriptfont ={\langle jfam \rangle, \langle jfont\_cs \rangle} [T<sub>E</sub>X \scriptscriptfont]
yjabaselineshift =\langledimen\rangle*
yalbaselineshift=\langledimen\rangle^* [\backslashybaselineshift]jaxspmode ={\langle chr\_code\rangle,\langle mode \rangle} \langle chr\_code\rangle JAcharxkanjiskip
                                    \langle mode \ranglexkanjiskip
     xkanjiskip
     xkanjiskip
     xkanjiskip
                     pTEX \inhibitxspcode
alxspmode = \{\langle chr\;code\rangle, \langle mode\rangle\} [\xspcode]
                 \langle chr\ code \rangle ALcharxkanjiskip
           \langle mode \ranglexkanjiskip
     xkanjiskip
     xkanjiskip
     xkanjiskip
     jaxspmode alxspmode 1/2autospacing=\langle bool \rangle^* [\autospacing]
autoxspacing=\langle bool \rangle^* [\autoxspacing]
kanjiskip =\langle skip \rangle [\kanjiskip] 2 JAchar
```
<span id="page-25-4"></span><span id="page-25-3"></span>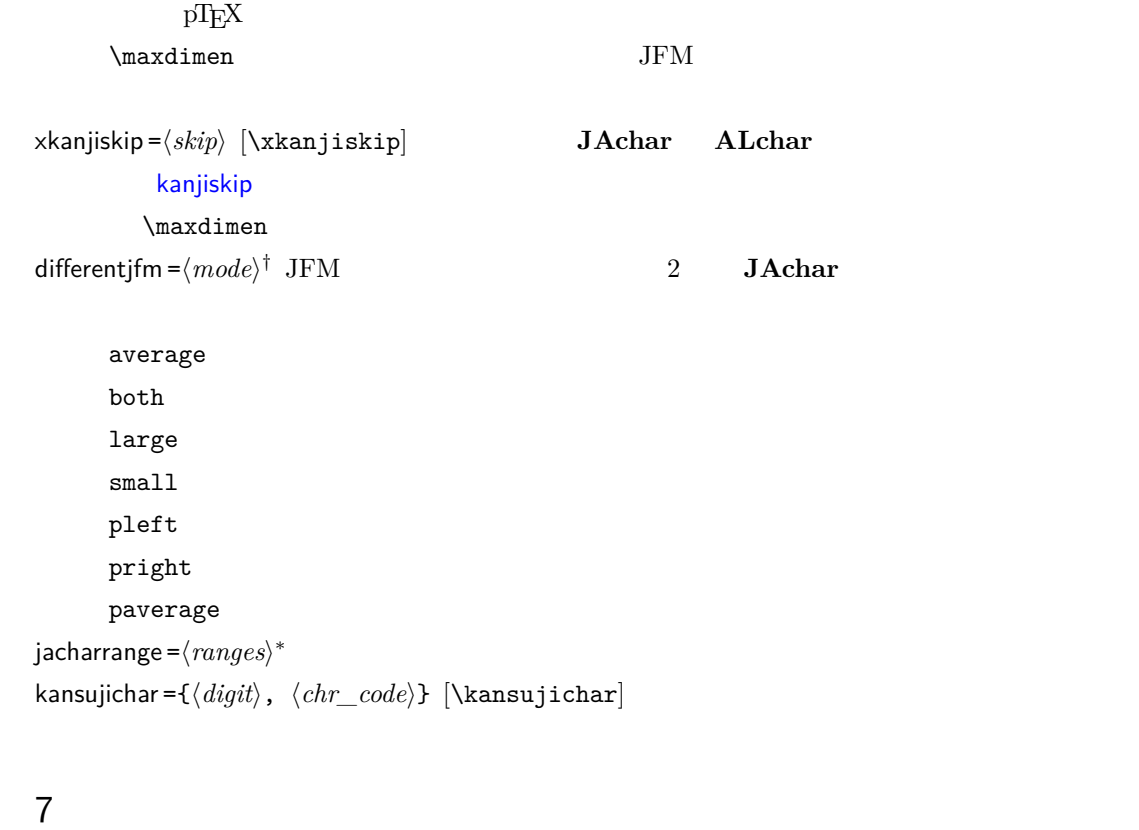

<span id="page-25-1"></span><span id="page-25-0"></span>7.1  $pT<sub>E</sub>X$ 

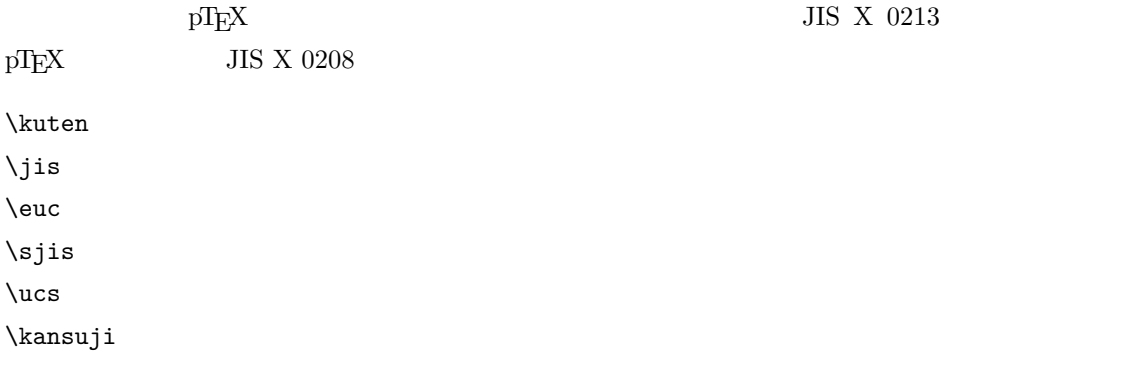

# <span id="page-25-2"></span>7.2 \inhibitglue

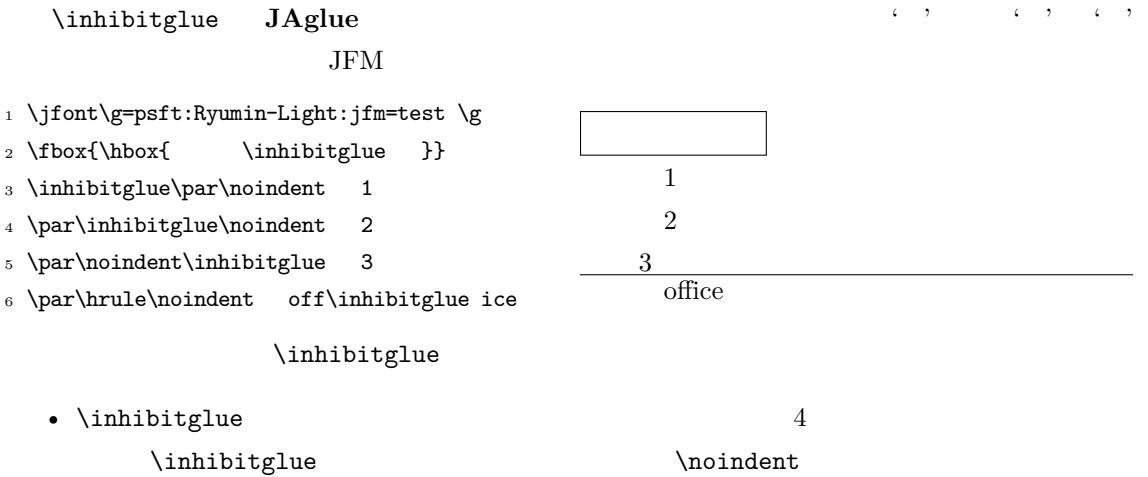

<span id="page-26-0"></span>•  $\in$  hinhibitglue \inhibitglue \inhibitglue whatsit • \inhibitglue 8 LAT<sub>F</sub> $\times$  2<sub>ε</sub> 8.1 NFSS2  $2.4$   $LuaT<sub>F</sub>X-ja$  NFSS2  $pIAT<sub>F</sub>X2<sub>\epsilon</sub>$  plfonts.dtx  $3.1$ 

<span id="page-26-1"></span>\DeclareYokoKanjiEncoding{\\\encoding}}{\\text-settings\}}{\\text-settings}} LuaT<sub>E</sub>X-ja NFSS2

OT1 T1

\DeclareKanjiEncodingDefaults{\*text-settings*}}{\*math-settings*}}

\DeclareKanjiSubstitution{ $\langle encoding \rangle$ }{ $\langle family \rangle$ }{\*series*}}{\*shape*}}

\DeclareErrorKanjiFont{ $\langle encoding \rangle$ }{ $\langle family \rangle$ }{\series}}{\shape}}{\size}}

3 DeclareFontEncodingDefaults

\reDeclareMathAlphabet{h*unified-cmd*i}{h*al-cmd*i}{h*ja-cmd*i}

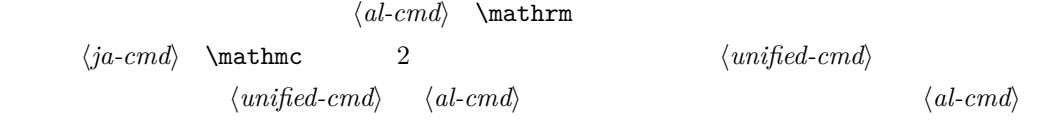

 $\langle \text{unified-cmd}\rangle \{ \langle \text{arg}\rangle \} \rightarrow (\langle \text{al-cmd}\rangle \quad 1 \qquad \rangle) \{ \langle \text{ja-cmd}\rangle \quad 1$  $\{\langle arg \rangle\}$ }

 $\langle$ *unified-cmd* $\rangle$ 

•  $\langle al-cmd\rangle$ ,  $\langle ja-cmd\rangle$  \reDeclareMathAlphabet

•  $\langle al-cmd\rangle$ ,  $\langle ja-cmd\rangle$  \@mathrm  $\bullet$ 

\DeclareRelationFont{h*ja-encoding*i}{h*ja-family*i}{h*ja-series*i}{h*ja-shape*i}  $\{\langle al\text{-}encoding \rangle\}$  $\{\langle al\text{-}family \rangle\}$  $\{\langle al\text{-}series \rangle\}$  $\{\langle al\text{-}shape \rangle\}$  $\overline{a}$ 

 $\overline{a}$ 

<span id="page-27-1"></span><span id="page-27-0"></span>\SetRelationFont **\DeclareRelationFont** \DeclareRelationFont \userelfont 現在の欧文フォントエンコーディング/ファミリ/…… を,\DeclareRelationFont  $\Set$ RelationFont  $\label{thm:main}$ \adjustbaseline … \fontfamily{ $\langle \textit{family}\rangle$ }  $\text{LATEX } 2\varepsilon$  $\langle family \rangle$ •  $\langle ja\text{-}enc\rangle$  $\text{Tr}\left\langle \text{Im}(\mathbf{r})\right\rangle$  2  $\text{Tr}\left\langle \text{Im}(\mathbf{r})\right\rangle$ **–** エンコーディング h*ja-enc*i におけるファミリ h*family*i が既に \DeclareKanjiFamily によっ  $\langle$ ja-enc $\rangle$  $\langle$ family $\rangle$ .fd •  $\langle al-enc \rangle$ •  $\langle family \rangle$  *\family*i  $\langle ja\text{-}enc \rangle$   $\langle al\text{-}enc \rangle$  $\rm LATEX$ コーディングは h*family*i には設定されないことに注意する.  $\verb+\SetRelationFont{} \userelfont{} \userelfont$ abc $\arct{A}$ vant Garde  $(OT1/pag/m/n)$ 1 \kanjifamily{gt}\selectfont  $xyz$ <sup>2</sup> \SetRelationFont{JY3}{gt}{m}{n}{OT1}{pag}{ m}{n} 3 \userelfont\selectfont abc xyz abc 9 拡張 9.1 luatexja-fontspec.sty [3.2](#page-8-0) fontspec fontspec 'font feature' 'font feature'  $\texttt{CID}=\langle \textit{name}\rangle$  $JFM=\langle name\rangle$ JFM-var= $\langle name \rangle$ 3  $\qquad \qquad$  \jfont cid, jfm, jfmvar

<span id="page-28-2"></span><span id="page-28-1"></span><span id="page-28-0"></span>no adjustment without priority with priority Note: the value of [kanjiskip](#page-24-1) is  $0 \text{ pt}_{-1/5 \text{ em}}^{+1/5 \text{ em}}$  in this figure, for making the difference obvious. 2. 行長調整 CID NoEmbed  $\bigcup$ cid, jfm, jfmvar  $5.1$   $5.2$  $N$ o $Embed$   $PDF$  $5.2$  $\langle ja\text{-}enc\rangle\langle family\rangle\text{ .fd}$ 9.2 luatexja-otf.sty Adobe-Japan1 luatexja-otf.sty  $2$  $\langle number \rangle$  CID  $\langle number \rangle$  $\Upsilon_{hex\_number}$   $16$  (hex\_number)  $\lambda$ char" $\langle hex\_number\rangle$  $\setminus$ CID  $\setminus$ UTF  $\setminus$ **JAchar** • OpenType feature luaotfload luaotfload JFM 1uatexja-otf.sty JFM JFM chars 'AJ1-xxx' Adobe-Japan1 CID xxx 9.3 luatexja-adjust.sty  $pT$ <sub>E</sub>X [2](#page-28-2)  $2$  ([kanjiskip](#page-24-1))  $[5]$  JIS X 4051  $[6]$  $\overline{2}$  $\overline{2}$  $\overline{2}$  $\begin{bmatrix} 5 \\ 6 \end{bmatrix}$  [\[6\]](#page-45-1)  $\begin{bmatrix} 6 \\ 6 \end{bmatrix}$ [14](#page-43-0) luatexja-adjust.sty \ltjdisableadjust \ltjenableadjust 優先度設定……

<span id="page-29-2"></span><span id="page-29-1"></span><span id="page-29-0"></span>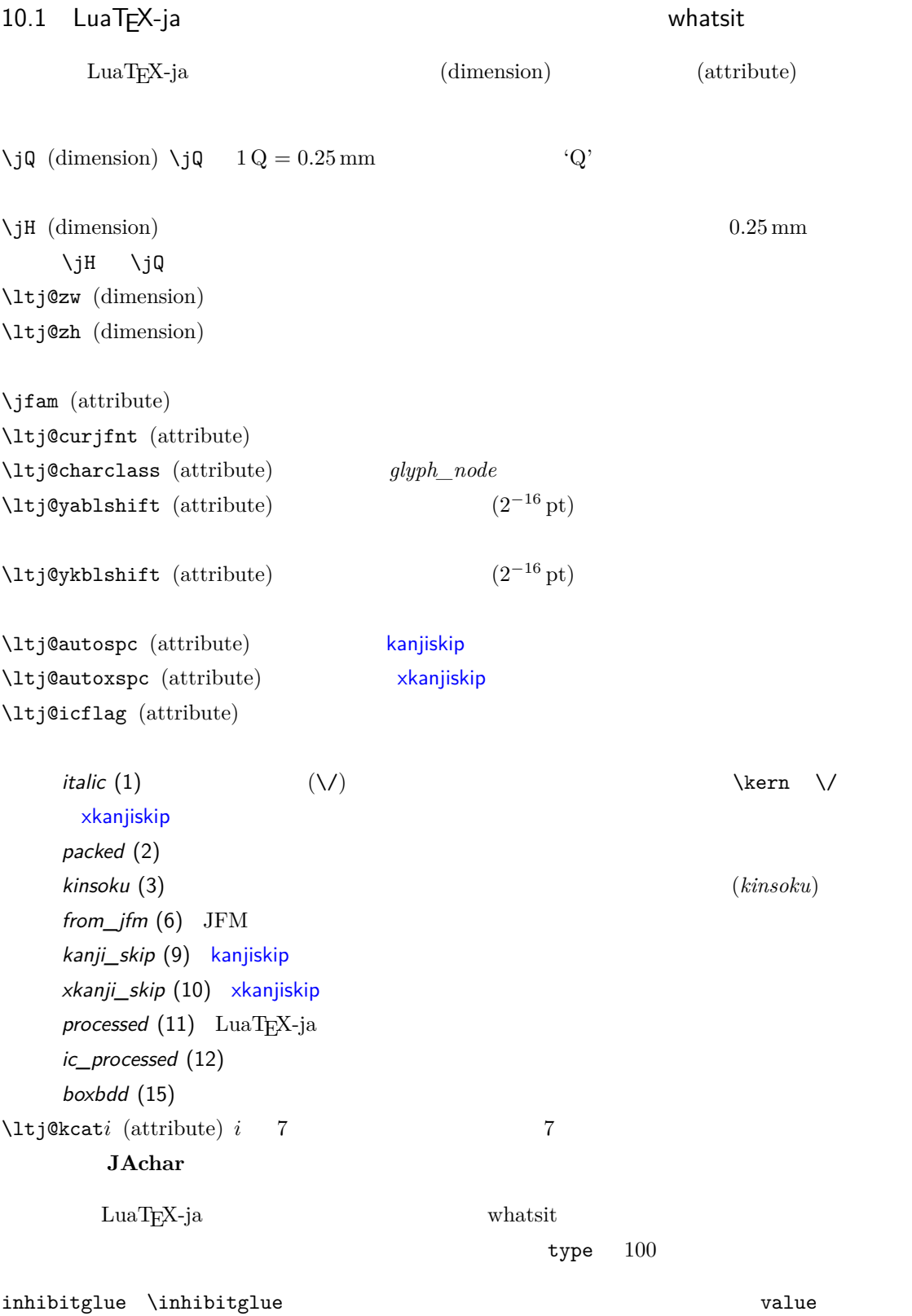

```
stack_marker LuaTEX-ja
       value
 char_by_cid luaotfload
     value フィールドにはない。この user_id とこの user_id とこの user_id
         {\bf \texttt{luaotfload}} \hspace{1.5cm} {\rm \texttt{`glyph\_node'}} \hspace{2.5cm} {\rm \texttt{user_id}}luatexja-otf
 begin_par Nodes for indicating beginning of a paragraph. A paragraph which is started by
     \item in list-like environments has a horizontal box for its label before the actual contents.
     So …
         whatsit JAglue
 10.2 LuaT<sub>E</sub>X-ja
 LuaT<sub>E</sub>X-ja LuaT<sub>E</sub>X-ja
 を用いて保持されている.その理由を開いて保持されている.その理由を開いて保持されている.その理由を開いて保持されている.その理由を開いて保持されている.その理由を
1 \ltjsetparameter{kanjiskip=0pt} .%
2 \setbox0=\hbox{\ltjsetparameter{kanjiskip
     =5pt}
3 \text{box0.} \text{par}ふがふが. ほ げ ほ げ. ぴよぴよ
   6.2 \blacksquarekanjiskip} \quad \quad \text{5 pt} \quad \quad \text{LuaT} \\ \text{EX}(5 \text{ pt}) tex/packaging.w
 https://www.archive.com/2012/07/2012 09:00:00 09:00:00 09:00:00 09:00:00 09:00:00 09:00:00 09:00:00 09:00:00 09:00 09:00 09:00 09:00 09:00 09:00 09:00 09:00 09:00 09:00 09:00 09:00 09:00 09:00 09:00 09:00 09:00 09:00 09:00
 void package(int c)
 {
     scaled h; /* height of box */halfword p; /* first node in a box */scaled d; /* max depth */int grp;
     grp = cur_group;
     d = box_max_depth;
     unsave();
     save_ptr - = 4;
     if (cur_list.mode_field == -hmode) {
        cur_box = filtered_hpack(cur_list.head_field,
                              cur_list.tail_field, saved_value(1),
                              saved_level(1), grp, saved_level(2));
        subtype(cur_box) = HLIST SUBTYPE_HBOX;
 unsave filtered hpack hpack filter
 15pt' unsave
      hpack_filter
                                   ■解決法 スタックシステムのコードは Dev-luatex メーリングリストのある投稿*5をベースにして
   *5 [Dev-luatex] tex.currentgrouplevel: Jonathan Sauer 2008/8/19
```
<span id="page-30-1"></span><sup>30</sup>

<span id="page-31-1"></span><span id="page-31-0"></span> $2 \qquad \text{TEX} \qquad \qquad \text{ltj@stack}$  $\mathcal{N}$ tj@@group@level  $\mathcal{T}_{\mathrm{F}}$ X charprop\_stack\_table  ${\tt{charprop\_stack\_table}[i]} \label{fig:sub}$ **\ltjsetparameter**  $LuaT$  $K$ -ja type, subtype, value  $44$  (*user\_defined*),  $30112$  whatsit  $\blacksquare$ stack *flag*  $s$  and  $\text{Tr}X$  to the term of  $t$ • **blue stack** flag  $\overline{s}$ •  $t + 1$   $stack\_flag$  $s + 1$  $stack\_flag$   $t+1$  $\overline{s}$ \ltj@@stack \ltj@@group@level \globaldefs \directlua{tex.globaldefs=0}  $11$  $11.1$   $pT<sub>E</sub>X$  ${\rm T_{E}}{\rm X}$  $\mathrm{pT}\mathrm{E}\mathrm{X}$  $\mathrm{pT}$ EX TEX  $\mathrm{pT}$  $\mathrm{pT}$ EX  $\mathrm{Tr}X$  $4\,$ • State  $N$ : • State  $S$ : • State  $M$ : • State  $K$ :  $3$ 3 TEX  $K$  j T<sub>E</sub>X

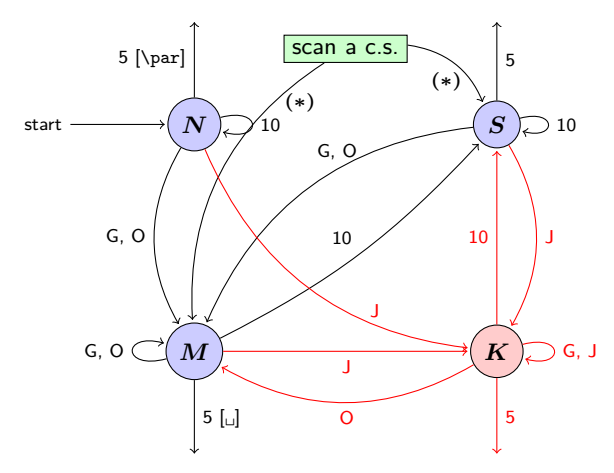

- G Beginning of group (usually {) and ending of group (usually }).
- J Japanese characters.
- 5 *end-of-line* (usually  $\sim$ J).
- 10 space (usually  $\Box$ ).
- O other characters, whose category code is in {3, 4, 6, 7, 8, 11, 12, 13}.
- $\left[\begin{matrix} \square \end{matrix}\right]$ ,  $\left[\begin{matrix} \text{part} \end{matrix}\right]$  emits a space, or  $\text{par}$ .
- We omitted about category codes 9 (*ignored*), 14 (*comment*) and 15 (*invalid*) from the above diagram. We also ignored the input like '^^A' or '^^df'.
- When a character whose category code is 0 (*escape character*) is seen by T<sub>E</sub>X, the input processor scans a control sequence (scan a c.s.). These paths are not shown in the above diagram. After that, the state is changed to State  $S$  (skipping blanks) in most cases, but to State  $M$  (middle of line) sometimes.

<span id="page-32-1"></span> $3.$  pT<sub>E</sub>X

#### <span id="page-32-0"></span>11.2 LuaTFX-ja

<span id="page-32-3"></span><span id="page-32-2"></span>LuaT<sub>E</sub>X TEX  $process\_input_buffer$  token\_filter  $TEX$  $10$  32 token filter process\_input\_buffer LuaTEX LuaT<sub>EX-ja</sub>  $\overline{3}$ LuaT<sub>E</sub>X-ja U+FFFFF  $*6$ 1.  $\end{math}$   $\begin{bmatrix} *7 \ 5 \end{bmatrix}$  $\begin{bmatrix} *7 \ 5 \end{bmatrix}$  $\begin{bmatrix} *7 \ 5 \end{bmatrix}$  (end-of-line)  $2. U+FFFFF$   $14 (comment)$  $3.$  $(\text{any char})^*(\textbf{JAchar}) (\{\text{catcode} = 1\} \cup {\text{catcode} = 2})^*$  $\mathrm{pT}\mathrm{EX}$  $\texttt{verbatim}$ \*6  $$\tt LaaTEX-ja$$  $*7$  and  $13$ 

<span id="page-33-2"></span><span id="page-33-1"></span><span id="page-33-0"></span>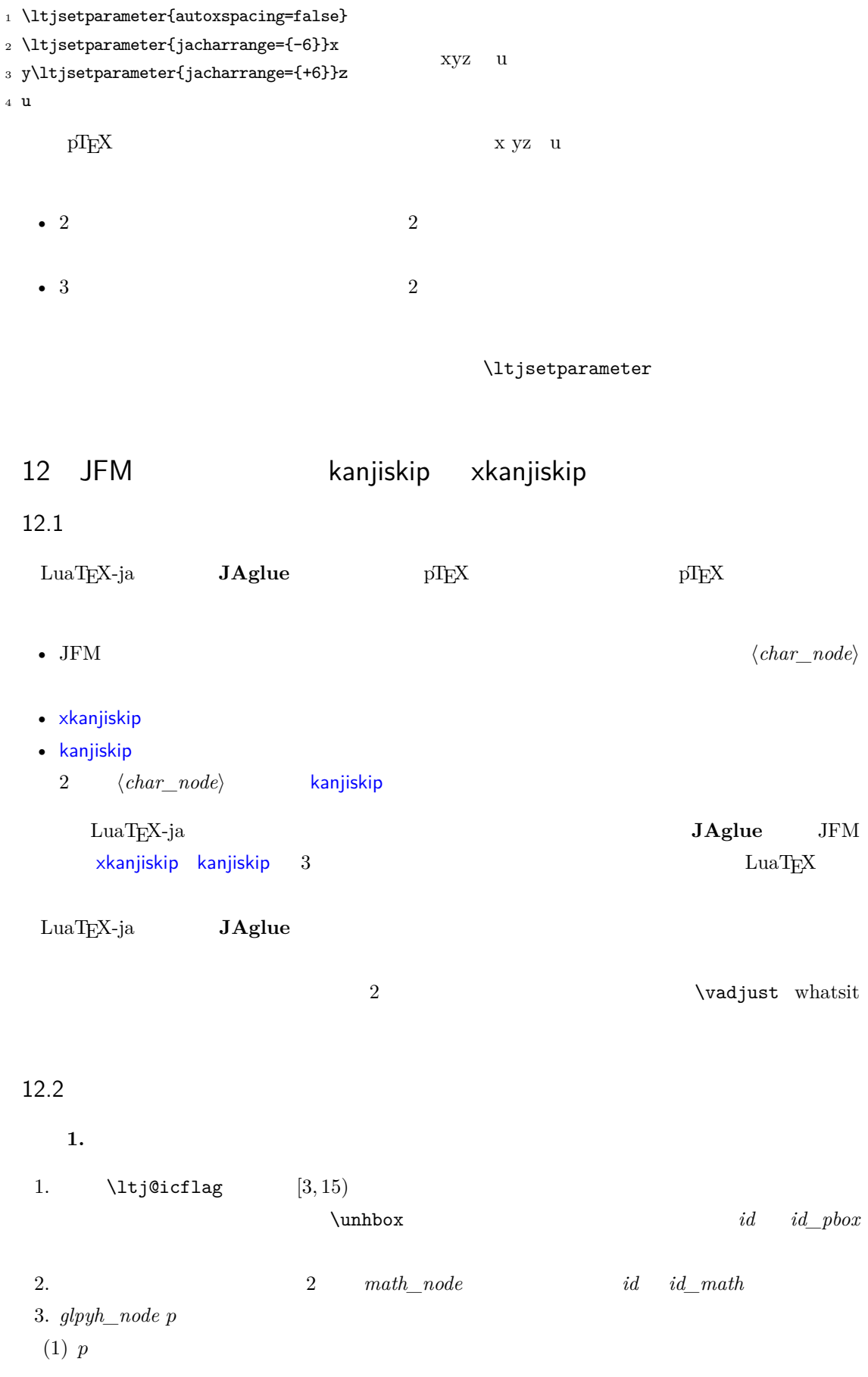

(2)  $\operatorname{Socent}$  p (a)  $\sqrt{\frac{d \text{cm}}{d \text{cm}}}$ kern  $subtype =$  $\sqrt{ }$  $\int$  $\overline{\mathcal{L}}$ glyph accent hbox accent (shifted vert.)  $\lambda$  $\overline{\mathcal{L}}$  $\int$ −→ kern  $\overline{subtype} = 2$ glyph  $\overline{p}$ (b)  $\sqrt{\frac{1}{\text{kern}}}$ italic corr. *id glyph\_node*  $id$  *jglyph*  $id$  *id\_glyph* 4.  $\sqrt{|\mathbf{vrule}}$  *unset\_node*  $id$  *hlist*,  $id$  *box* like 5.  $subtype \quad 2 \ (account) \quad id \quad id \quad old$  $id\_kern$  *id\_disc Np*, *Nq*, *Nr* id  $Np.id$   $Np.id$ phyph\_node Np.tail  $Np$  *Np.head Np.tail*  $Np.4$ *nead*,  $Np.4$ *nead*,  $Np.4$ *nead*  $\rm{Lu}$ id\_jglyph *Np.head, Np.tail*  $glyph\_node$ id\_glyph and *glyph\_node* p  $p \hspace{3.6cm} glyph\_node$  $Np. head, Np. tail = p$ • *Np.head*  $glyph\_node$ →……と再帰的に検索していってたどり着いた *glyph\_node* である. •  $Np. last$   $glyph\_node$ id math *Np.head, Np.tail* −1 id\_hlist *Np.head, Np.tail* p •  $T_F X$ \hbox{\hbox{abc}...\hbox{\lower1pt\hbox{xyz}}}  $p$  $Np. head, Np. tail$ *Np.head* a  $Np. tail$   $\text{xyz}$  $\bullet$  and  $\bullet$  and  $\bullet$ 

• 最初・最後のノードが合字によって作られた *glyph\_node* のときは,それぞれに対して *id\_glyph*

id\_pbox  $\Box$ 

1 *id\_hlist Np.head*, *Np.tail* 

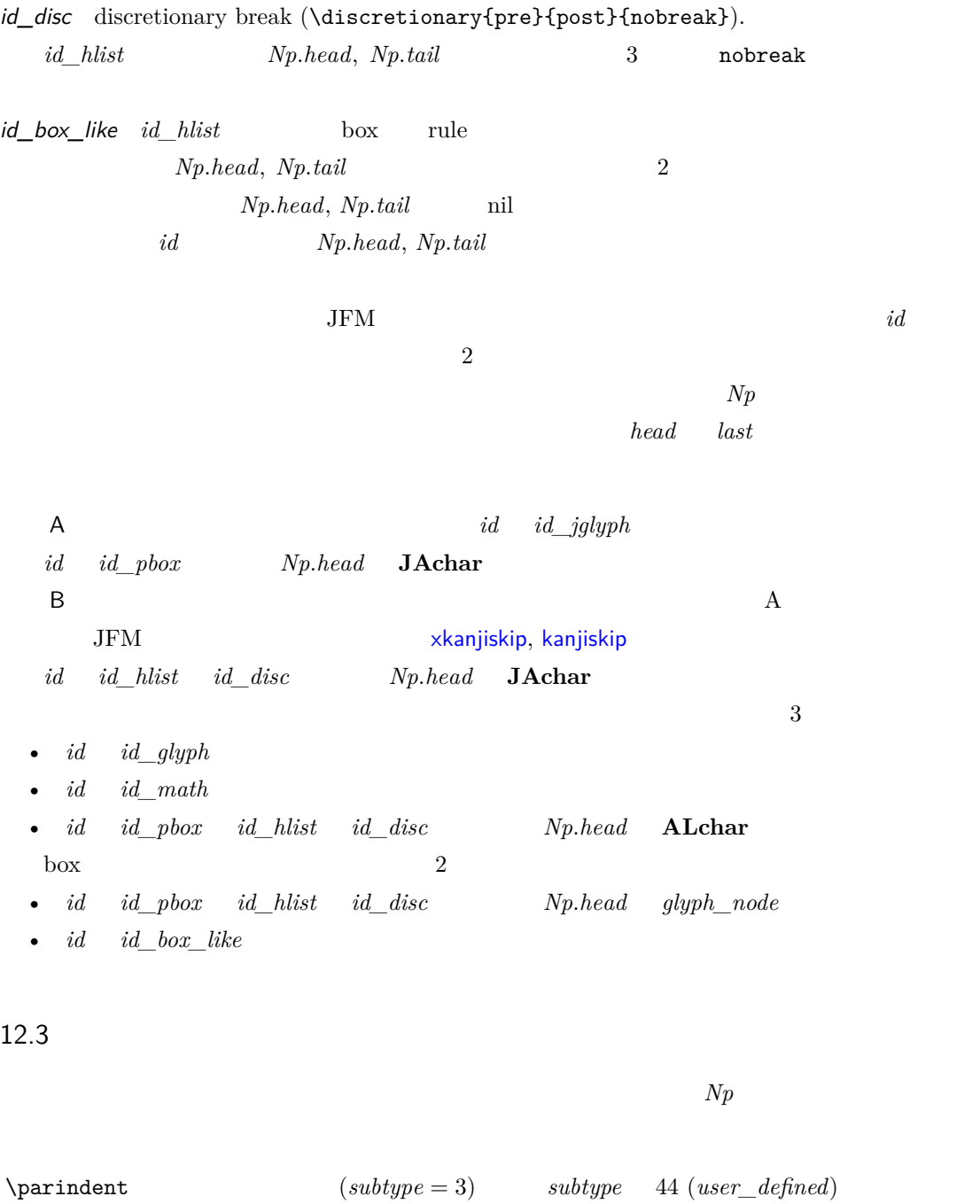

whatsit

<span id="page-35-0"></span> $\lambda$  arindent  $Np$   $g$ 1. *Np* A  $2.$   $\partial$  $g$  **parbdd'**  $Np$ 3. a commodent the contract of the contract of the contract of the contract of the contract of the contract of the contract of the contract of the contract of the contract of the contract of the contract of the contract o  $Np$  $g \qquad \text{glue} \qquad \qquad Np$  $g \longrightarrow \verb|\penalty10000|$ 

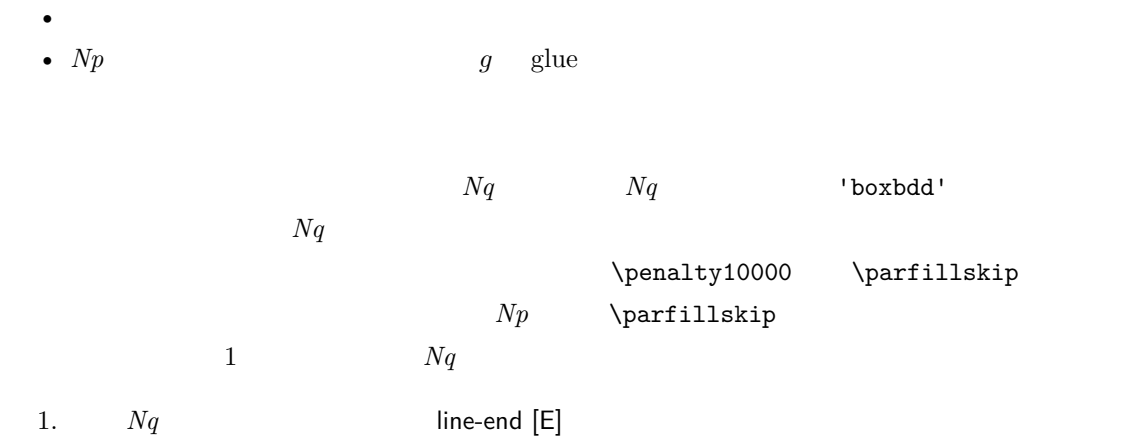

2.  $+$ jcharwidowpenalty

*head* JAchar kcatcode がんしょうかん  $*8$ 

<span id="page-36-0"></span>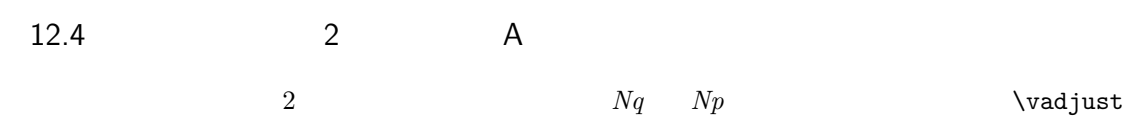

whatsit

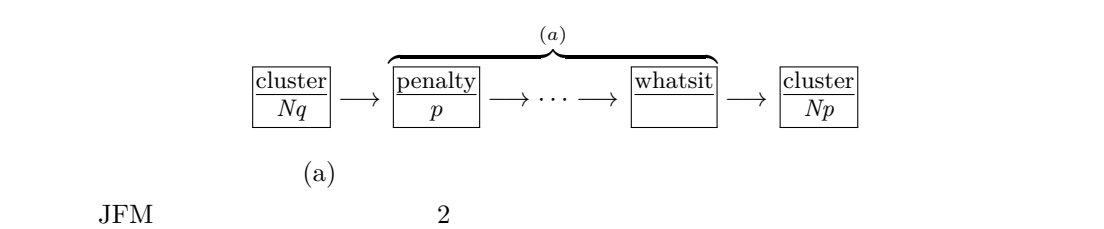

JFM [M] JFM

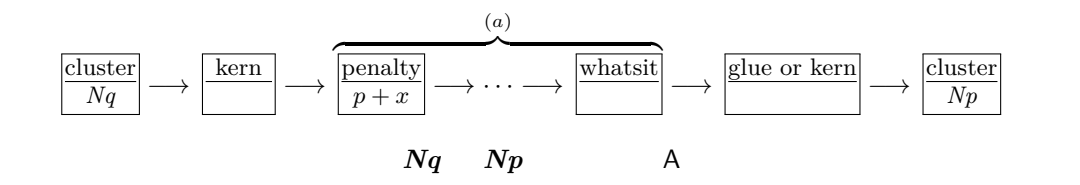

 $\overline{2}$ 

<span id="page-36-1"></span>[kanjiskip](#page-24-1) 1.  $\infty$   $\infty$ [kanjiskip](#page-24-1) 2.  $Nq$   $Np$   $JFM$   $jfmvar$  $JFM$  $^{*8}$  kcatcode **JAchar JAchar** examples the state of the state of the state of the state of the state of the state of the state of the state of the state of the state of the state of the state of the state of the state jcharwidowpenalty

3. 1. 2. 
$$
Nq \quad Np
$$
 JFM/jfmvar/

gb := (*Nq* と「使用フォントが *Nq* のそれと同じで, 文字コードが *Np* のそれの文字」との間に入るグルー/カーン) ga := 「使用フォントが ( *Np* のそれと同じで, 文字コードが *Nq* のそれの文字」と *Np* との間に入るグルー/カーン) として,前側の文字の JFM を使った時の空白(グルー/カーン)と,後側の文字の JFM

$$
gb, ga
$$
  $\langle ratio \rangle$   $d_b, d_a$   
\n•  $ga$   $gb$   $JFM$   $kanijskip$ 

$$
0 \quad \text{kern} \quad \langle \text{ratio} \rangle \qquad 0
$$
\n\n- differentifm\n
	\n- pleft, pright, paverage
	\n- $\langle \text{ratio} \rangle$
	\n- JFM
	\n\n
\n

$$
f\left(\frac{1-d_b}{2}gb + \frac{1+d_b}{2}ga, \frac{1-d_a}{2}gb + \frac{1+d_a}{2}ga\right)
$$

 $f(x, y)$ 

$$
f(x,y) = \begin{cases} x & \text{if differentify } m = \text{pleft}; \\ y & \text{if differentify } m = \text{pright}; \\ (x+y)/2 & \text{if differentify } m = \text{paverage}; \end{cases}
$$

• differentmet  $\langle ratio \rangle$  JFM

$$
f(gb,ga)
$$

$$
f(x, y)
$$

$$
f(x,y) = \begin{cases} \min(x,y) & \text{if differentify} = \texttt{small}; \\ \max(x,y) & \text{if differentify} = \texttt{large}; \\ (x+y)/2 & \text{if differentify} = \texttt{average}; \\ x+y & \text{if differentify} = \texttt{both}; \end{cases}
$$

\jfont\foo=psft:Ryumin-Light:jfm=ujis \jfont\bar=psft:GothicBBB-Medium:jfm=ujis \jfont\baz=psft:GothicBBB-Medium:jfm=ujis;jfmvar=piyo

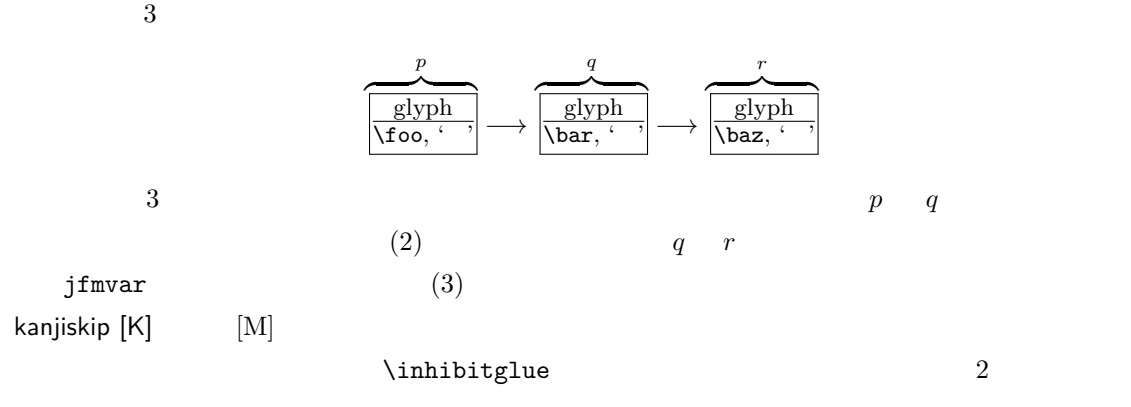

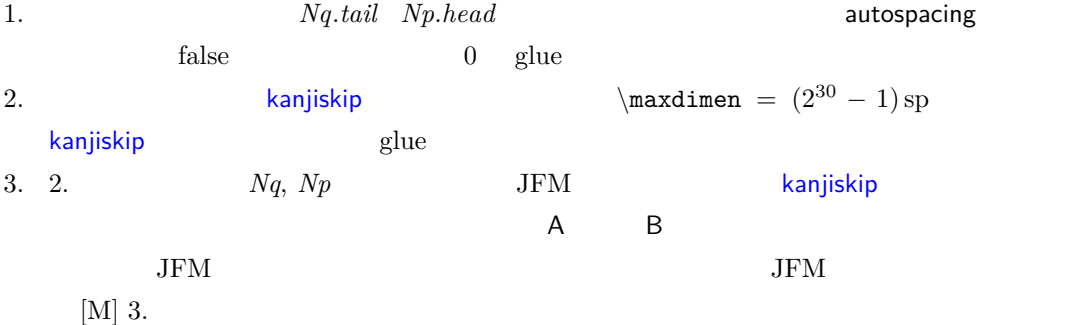

 $a := \begin{pmatrix} Nq^{*9} & \hspace{1.5cm} \text{postbreak} \end{pmatrix} \hspace{1.5cm} \hspace{1.5cm} \hspace{1.5cm} \text{prebreak} \end{pmatrix}$  $a := \begin{pmatrix} Nq^{*9} & \hspace{1.5cm} \text{postbreak} \end{pmatrix} \hspace{1.5cm} \hspace{1.5cm} \hspace{1.5cm} \text{prebreak} \end{pmatrix}$  $a := \begin{pmatrix} Nq^{*9} & \hspace{1.5cm} \text{postbreak} \end{pmatrix} \hspace{1.5cm} \hspace{1.5cm} \hspace{1.5cm} \text{prebreak} \end{pmatrix}$  $[-10000, 10000]$   $\pm 10000$  $\overline{a}$ a  $Nq$  *Np* P-normal [PN]  $Nq$   $Np$  (a)  $(penalty\_node)$  $\pm 10000$  a  $a$  $10000 + (-10000) = 0$  $(a)$  and  $(a)$ 0 *penalty\_node Np* 直前に挿入……ということになるが,実際には僅かにこれより複雑である. •  $Nq$   $Np$  $a \neq 0$ • The contract the contract to the contract to the contract to the contract to the contract to the contract to  $a = 0$  penalty\_node  $a \neq 0$  *penalty\_node*  $12.5$  $\overline{6}$  $\overline{6}$  $\overline{6}$  6  $\overline{6}$  $A \hspace{1.6cm} Nq \hspace{1.6cm} A \hspace{1.6cm} Np \hspace{1.6cm} JFM$ •  $\bullet$  Boundary-B  $[O_B]$ [xkanjiskip](#page-25-3) [X] line-end [E] P-normal [PN]

<span id="page-38-1"></span><span id="page-38-0"></span><sup>\*10</sup> 厳密にはそれぞれ *Nq*.*tail Np*.*head*

<span id="page-39-0"></span>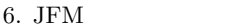

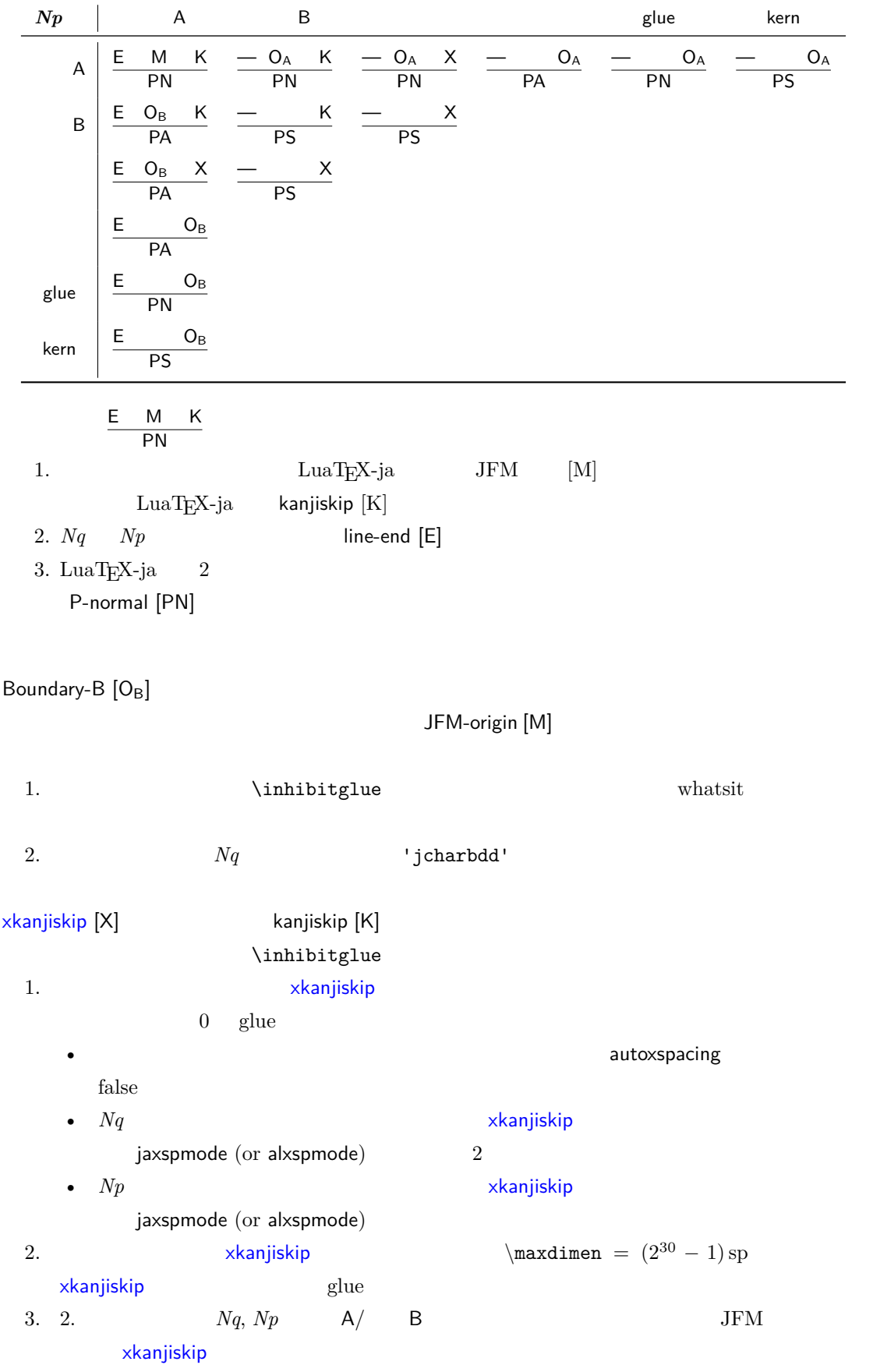

 $A \t Nq \t Np \t A \t JFM$  $A$  Boundary-A  $[O_A]$ •  $\qquad \qquad \bullet$  Boundary-A  $[O_A]$ [xkanjiskip](#page-25-3) [X] •  $Nq$ P-normal [PN] Boundary-A [OA] JFM-origin [M] 1.  $\infty$  /inhibitglue whatsit 2. **example 2.**  $\blacksquare$  **igharbdd'**  $\blacksquare$   $Np$  $A$  and  $Nq$  and  $Np$  and  $Np$  $JFM$ Boundary-B  $[O_B]$ line-end [E] •  $Np$   $Np$   $Np$   $Np$   $Np$ *Np.head* [prebreakpenalty](#page-24-0) 0  $a := (Nq^{*11}$  $a := (Nq^{*11}$  $a := (Nq^{*11}$  [postbreakpenalty](#page-24-2) ).  $Np$  $\penalty10000$ P-allow [PA] P-normal [PN]  $Np$  **P-normal [PN]**  $Np$ P-suppress [PS] P-normal [PN] P-allow [PA] P-suppress [PS]  $Nq$  *Np*  $(a)$  $P\text{-}allow [PA]$   $Nq$   $Np$   $(a)$   $P\text{-}normal [PN]$  $a$ (a)  $\text{LuaT} \to Nq$   $Np$ a *penalty\_node*  $Np$ •  $\blacksquare$  $\bullet$   $\bullet$  $P$ -suppress  $[PS]$   $Nq$   $Np$   $(a)$   $\qquad \qquad$  P-normal  $[PN]$  $a$ 40

<span id="page-41-0"></span>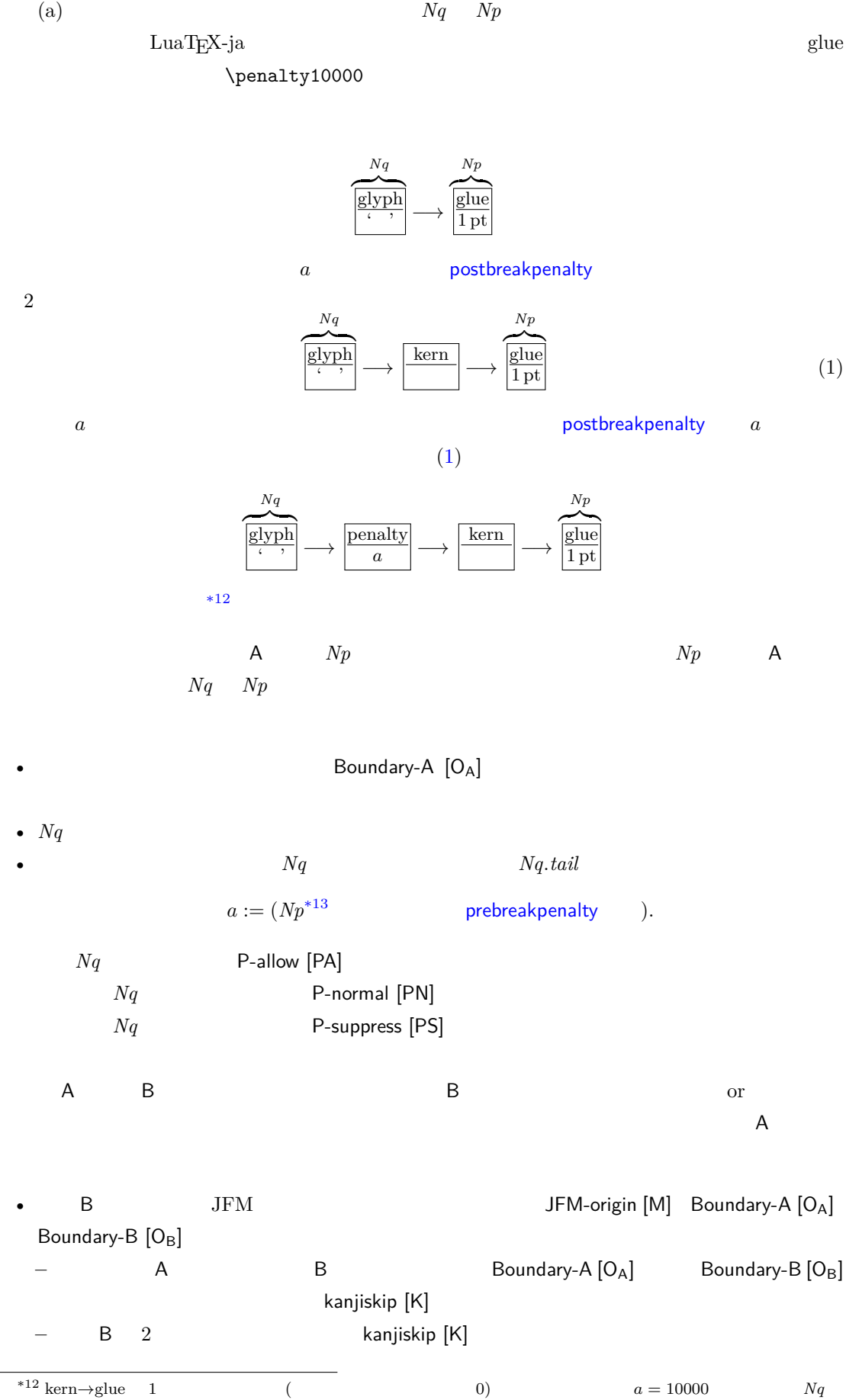

<span id="page-41-1"></span> $Np$ 

- $\blacksquare$  B • 和文 B 和文 B,また和文 B 欧文とが隣接した時は,禁則用ペナルティ挿入処理は P-suppress [PS]
- B **brebreakpenalty, [postbreakpenalty](#page-24-2) b** 0
- 1 \inhibitglue A\\ 2 \hbox{  $}A\\$  $\mathbf a$ あ.A あ.A  $\bf A$ • 1  $\infty$  \inhibitglue Boundary-B  $[O_B]$  A [xkanjiskip](#page-25-3) • 2  $\overline{A}$  B  $B$ oundary-B  $[O_B]$  and  $\alpha$  [xkanjiskip](#page-25-3)
	- 3  $\overline{A}$

Boundary-B [O<sub>B</sub>]

## <span id="page-42-0"></span>13 listings

listings

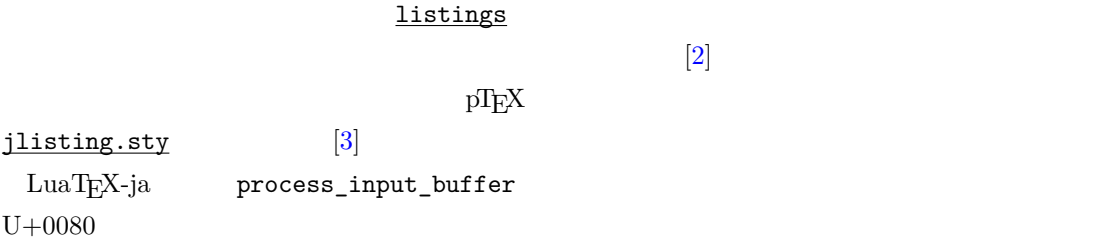

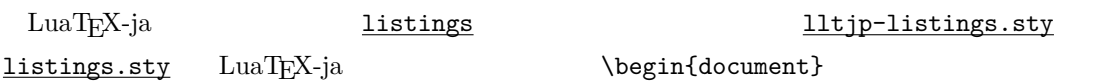

#### listings

- 1.  $("letter", "digit")$ 2. letter digit  $\frac{d}{dt}$
- 3. etter letter letter
- 4. letter
- $5.1.$

#### \lst@ifletter

#### lltjp-listings.sty

\lst@ifkanji

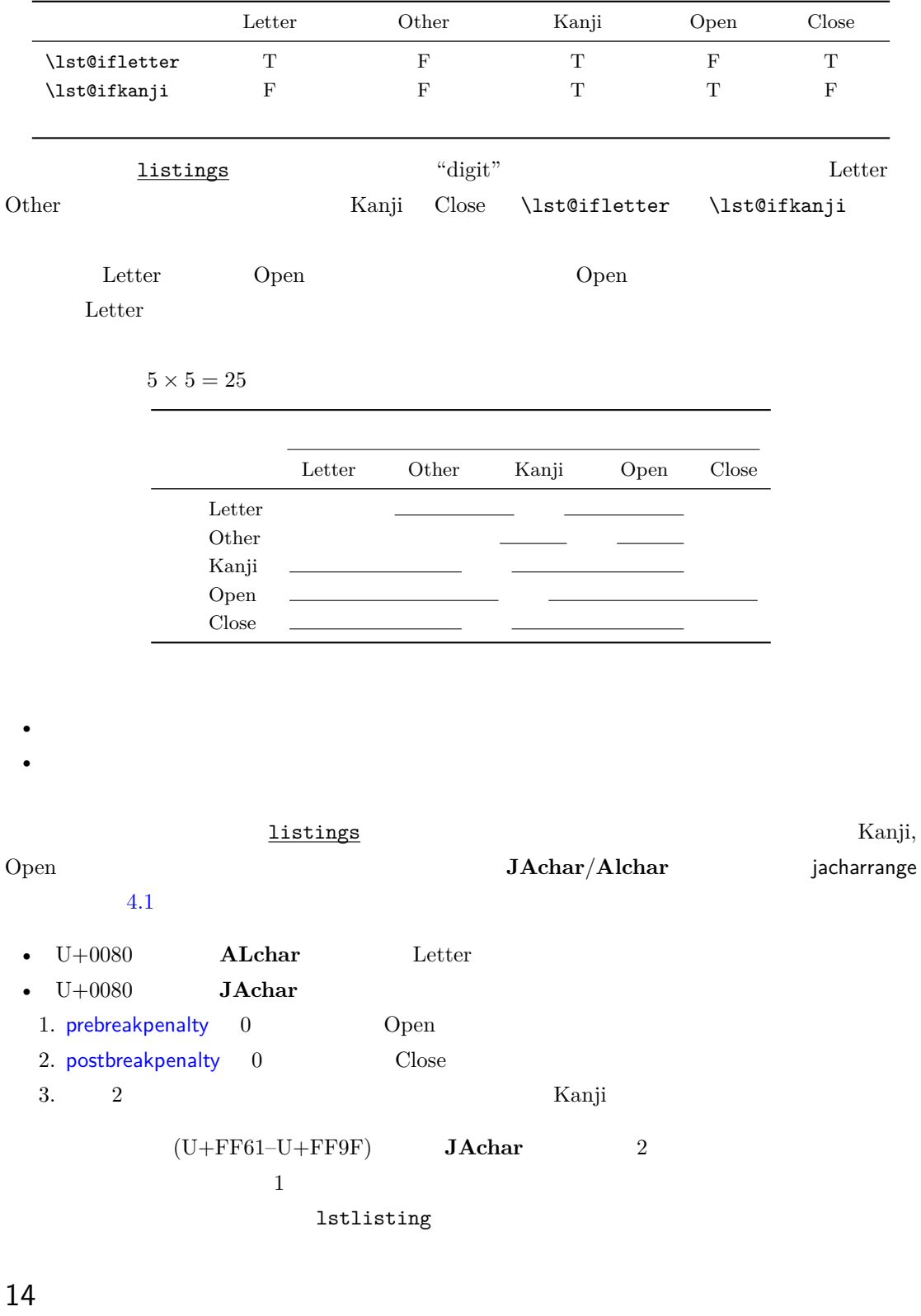

<span id="page-43-0"></span> ${\tt luatesja\text{-}adjust\text{-}sty}$ 

- $T$ EX  $\sim$ 
	- $x$ [kanjiskip](#page-24-1) kanjiskip J $\rm FM$
- **\*** \* \* \* post\_linebreak\_filter callback

```
luatexja-adjust.sty callback
 callback
_{\rm plus} minus _{\rm minus}fi fil fill filll 4fi \mathbf f• トゥルー ディー・ディー
• JFM
xkanjiskip)
    kanjiskip)
1+1+5+1=8total14.1
       n JAchar JAchar JAglue
JFMn \qquad \qquad \text{end\_stretch, end\_shrink}JFM[2] = {chars = { ' ', ... }, width = 0.5, ...,end_stretch = 0.5, end_shrink = 0.5,
},
• TEX JAglue
• TEX \bullettotal14.2
total \sim
```
- <span id="page-44-2"></span><span id="page-44-1"></span>[1] Victor Eijkhout, *TEX by Topic, A TEXnician's Reference*, Addison-Wesley, 1992.
- <span id="page-44-3"></span>[2] C. Heinz, B. Moses. The Listings Package.
- <span id="page-45-3"></span>[3] Thor Watanabe. Listings - MyTeXpert. [http://mytexpert.sourceforge.jp/index.php?](http://mytexpert.sourceforge.jp/index.php?Listings) [Listings](http://mytexpert.sourceforge.jp/index.php?Listings)
- <span id="page-45-0"></span> $[4] \qquad \qquad \text{min10} \qquad \qquad \text{http://argent.shinshu-u.ac.jp/~otobe/tex/files/}$  $[4] \qquad \qquad \text{min10} \qquad \qquad \text{http://argent.shinshu-u.ac.jp/~otobe/tex/files/}$  $[4] \qquad \qquad \text{min10} \qquad \qquad \text{http://argent.shinshu-u.ac.jp/~otobe/tex/files/}$ [min10.pdf](http://argent.shinshu-u.ac.jp/~otobe/tex/files/min10.pdf)
- <span id="page-45-2"></span>[5] W3C Japanese Layout Task Force (ed), Requirements for Japanese Text Layout (W3C Working Group Note), 2011, 2012. <http://www.w3.org/TR/jlreq/> 日本語訳の書籍版:W3C 日本語組版タスクフォース(編),『W3C 技術ノート 日本語組版処理

の要件』,東京電機大学出版局,2012

<span id="page-45-1"></span>[6] (Japanese Industrial Standard) JIS X 4051, (Formatting rules for Japanese documents), 1993, 1995, 2004.

<span id="page-46-0"></span>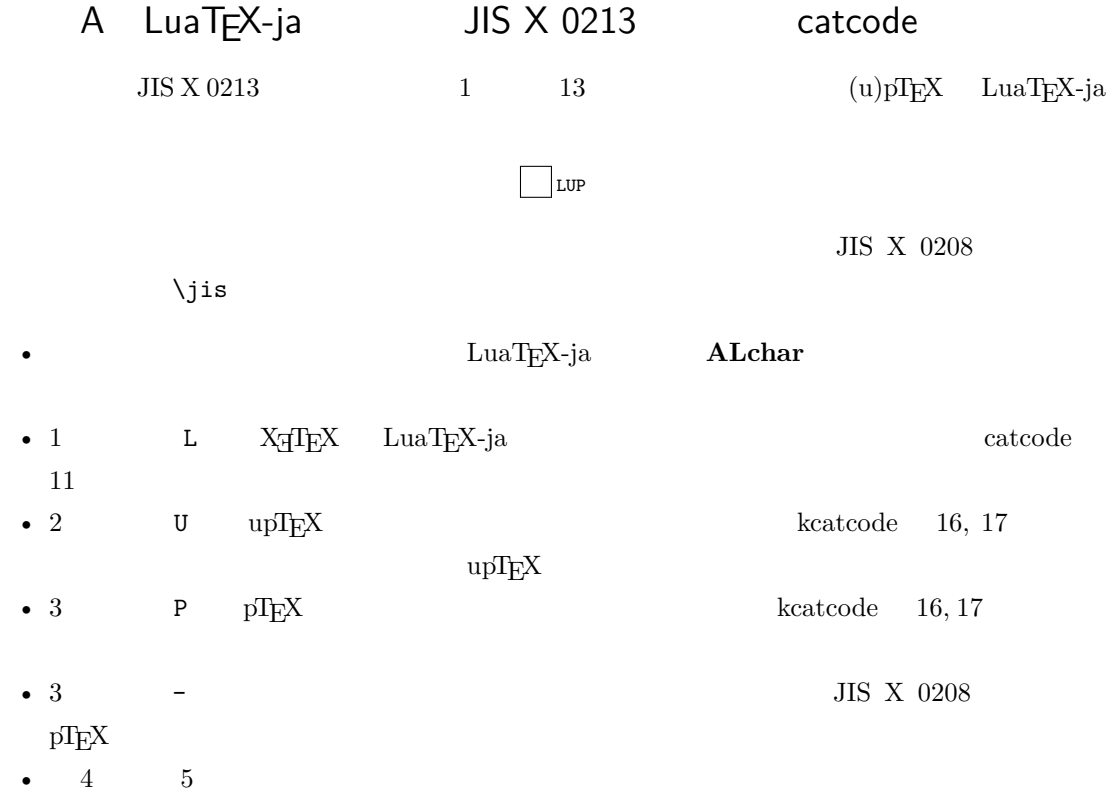

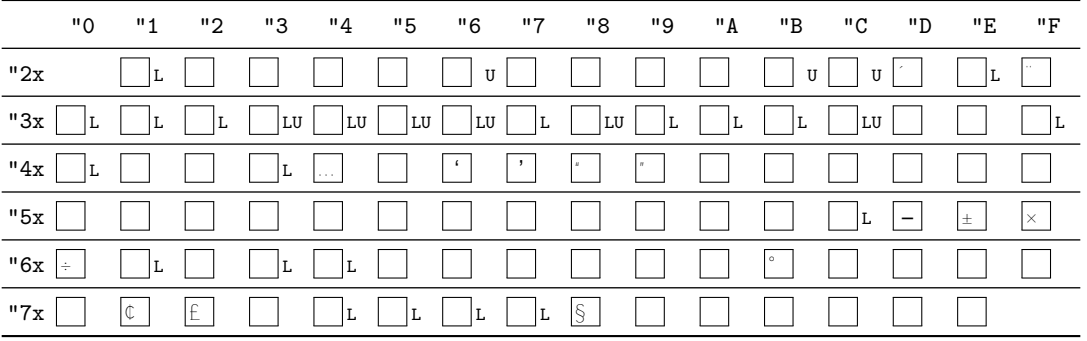

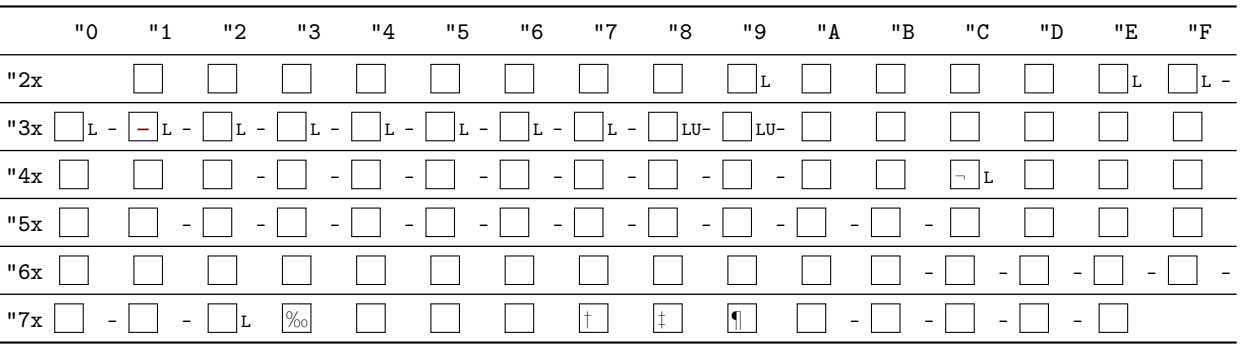

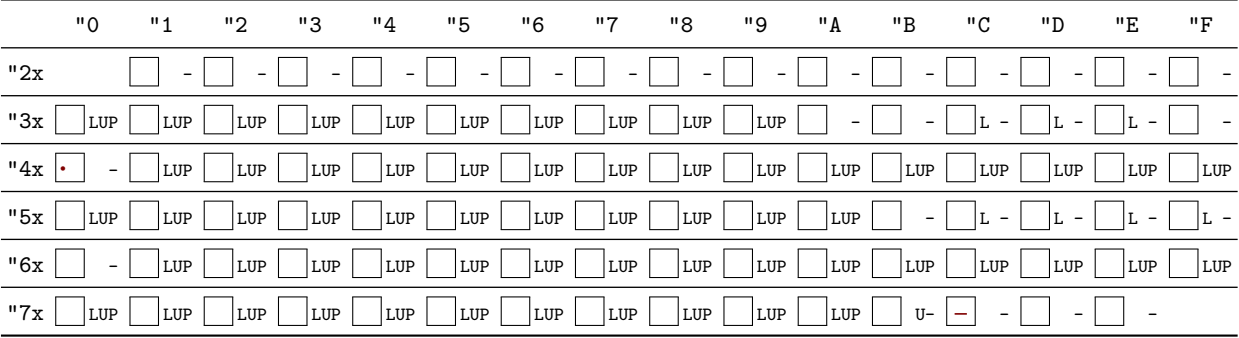

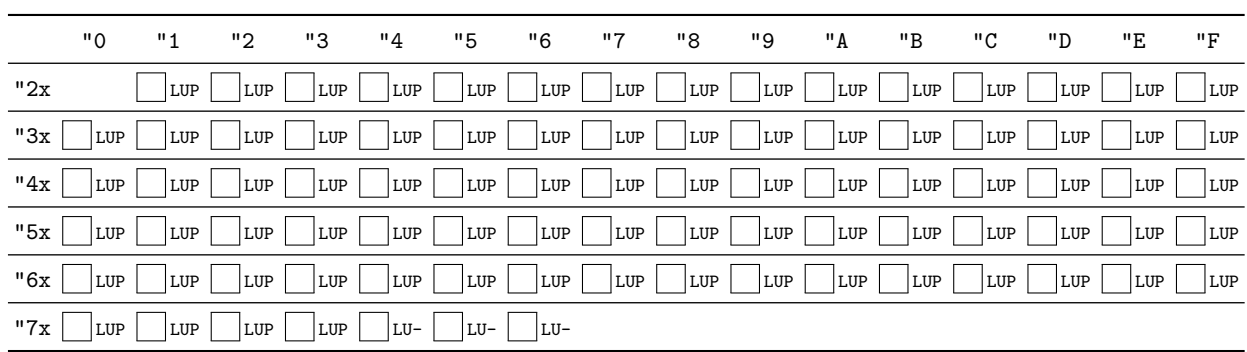

5

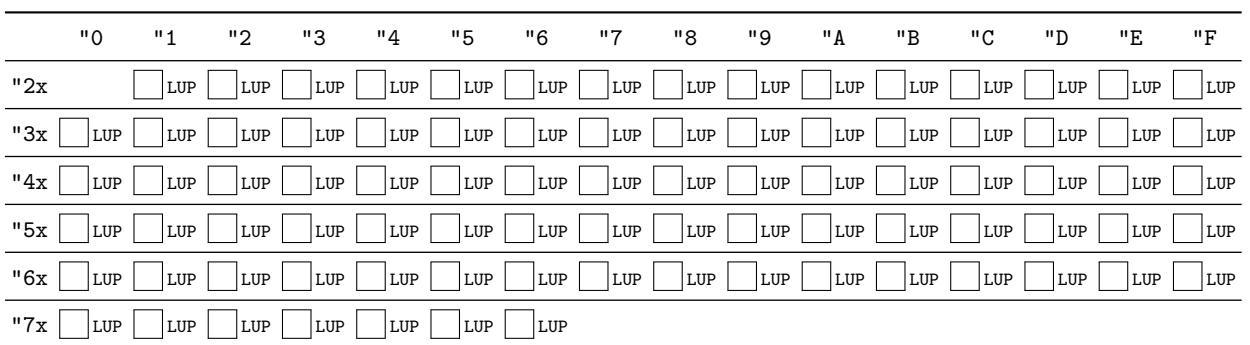

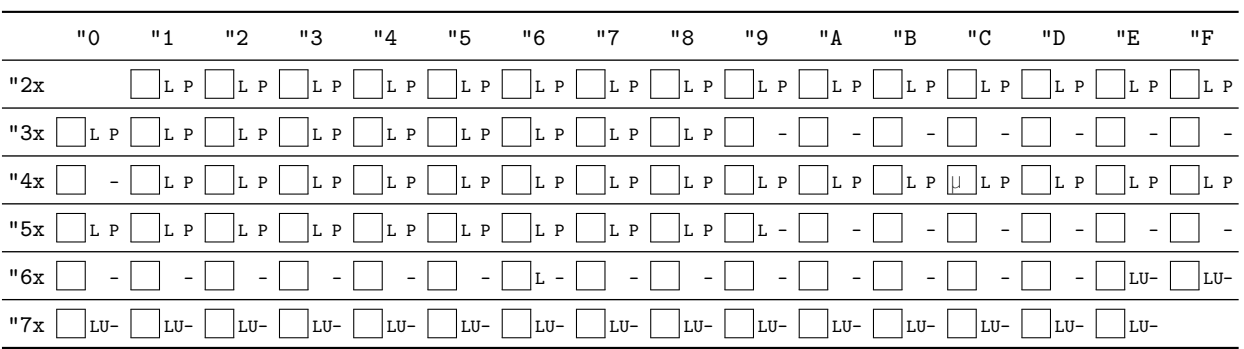

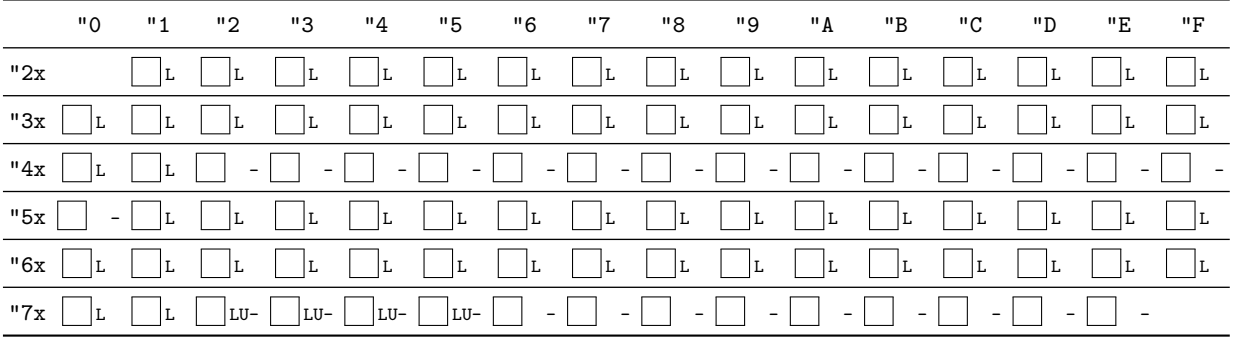

8

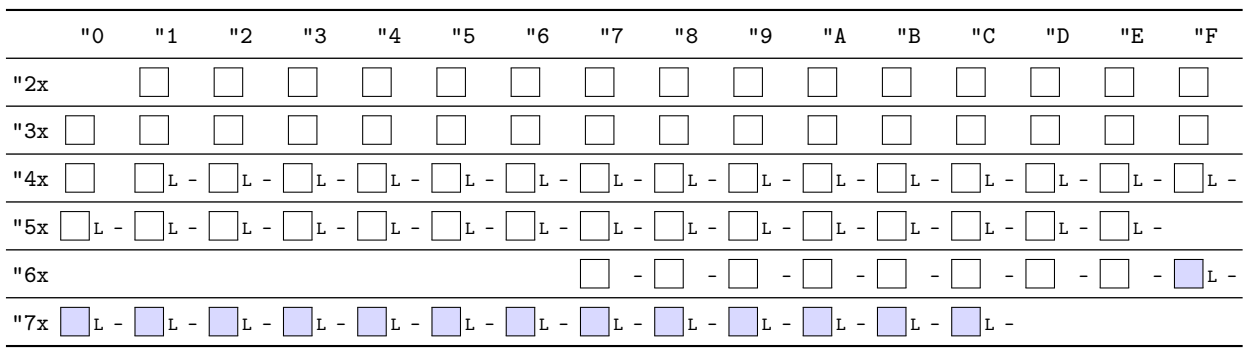

9

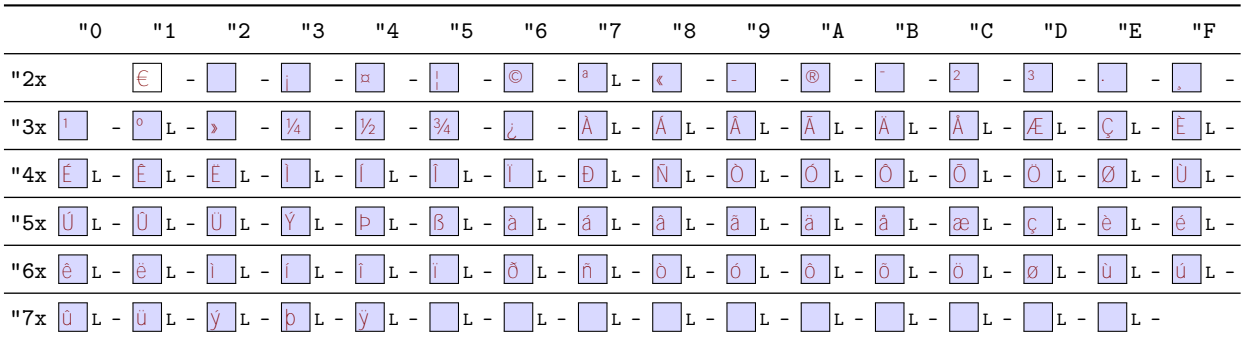

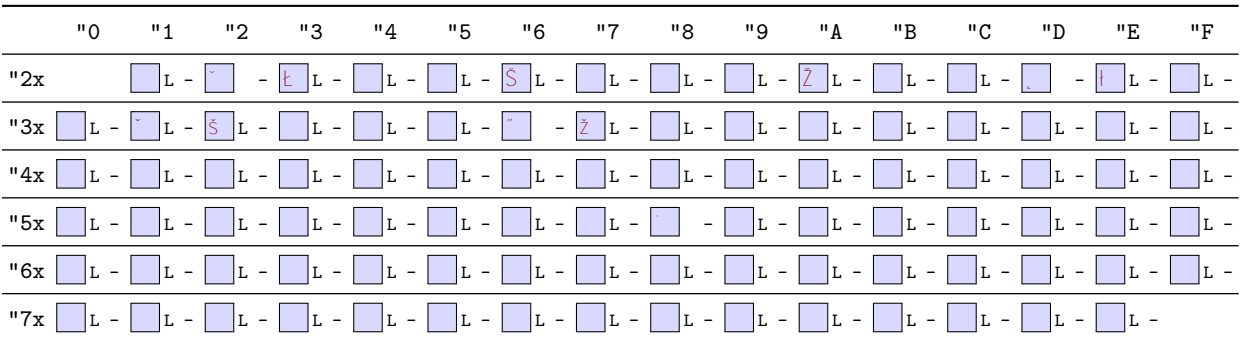

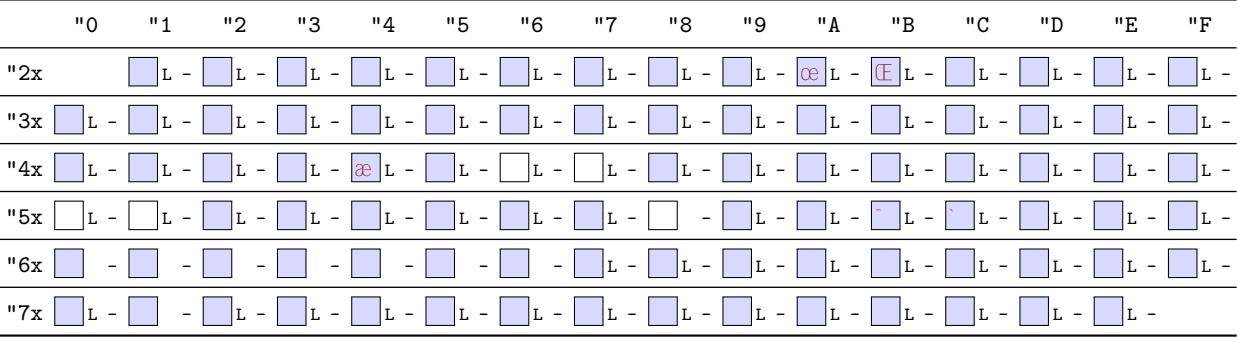

12

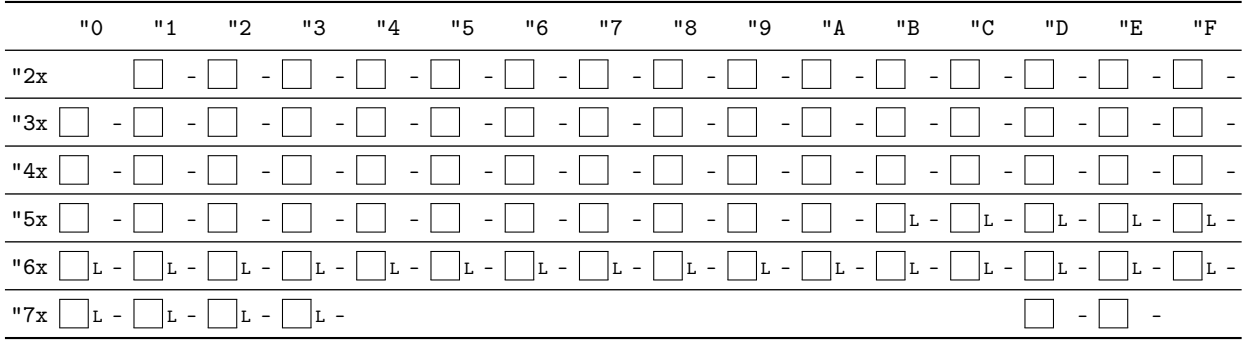

### 13

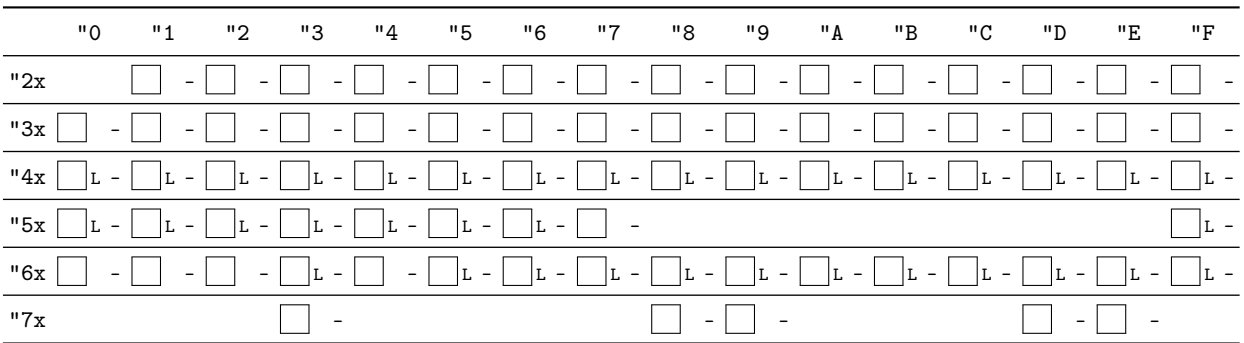

# <span id="page-49-0"></span>B Package versions used in this document

This document was typeset using the following packages:

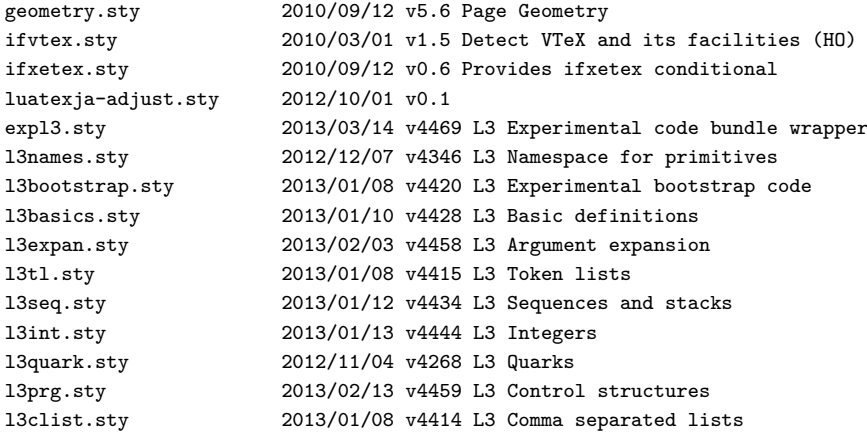

l3token.sty 2013/01/10 v4428 L3 Experimental token manipulation 2013/01/09 v4423 L3 Property lists<br>2013/01/08 v4412 L3 Messages l3msg.sty 2013/01/08 v4412 L3 Messages l3file.sty 2013/01/14 v4446 L3 File and I/O operations l3skip.sty 2013/01/13 v4444 L3 Dimensions and skips l3keys.sty 2013/02/24 v4461 L3 Experimental key-value interfaces l3fp.sty 2013/01/19 v4449 L3 Floating points l3box.sty 2013/01/08 v4411 L3 Experimental boxes l3coffins.sty 2012/09/09 v4212 L3 Coffin code layer l3color.sty 2012/08/29 v4156 L3 Experimental color support l3luatex.sty 2012/08/03 v4049 L3 Experimental LuaTeX-specific functions l3candidates.sty 2013/03/14 v4468 L3 Experimental additions to l3kernel amsmath.sty 2013/01/14 v2.14 AMS math features amstext.sty 2000/06/29 v2.01 amsgen.sty 1999/11/30 v2.0 amsbsy.sty 1999/11/29 v1.2d amsopn.sty 1999/12/14 v2.01 operator names tikz.sty 2010/10/13 v2.10 (rcs-revision 1.76) pgf.sty 2008/01/15 v2.10 (rcs-revision 1.12) pgfrcs.sty 2010/10/25 v2.10 (rcs-revision 1.24) everyshi.sty 2001/05/15 v3.00 EveryShipout Package (MS) pgfcore.sty 2010/04/11 v2.10 (rcs-revision 1.7) graphicx.sty 1999/02/16 v1.0f Enhanced LaTeX Graphics (DPC,SPQR) graphics.sty 2009/02/05 v1.0o Standard LaTeX Graphics (DPC,SPQR) graphics.sty 2009/02/05 v1.00 Standard LaTeX Gr<br>trig.sty 1999/03/16 v1.09 sin cos tan (DPC) pgfsys.sty 2010/06/30 v2.10 (rcs-revision 1.37) xcolor.sty 2007/01/21 v2.11 LaTeX color extensions (UK) pgfcomp-version-0-65.sty 2007/07/03 v2.10 (rcs-revision 1.7) pgfcomp-version-1-18.sty 2007/07/23 v2.10 (rcs-revision 1.1) pgffor.sty 2010/03/23 v2.10 (rcs-revision 1.18) pgfkeys.sty pict2e.sty 2011/04/05 v0.2y Improved picture commands (HjG,RN,JT) multienum.sty float.sty 2001/11/08 v1.3d Float enhancements (AL) booktabs.sty 2005/04/14 v1.61803 publication quality tables multicol.sty 2011/06/27 v1.7a multicolumn formatting (FMi) listings.sty 2007/02/22 1.4 (Carsten Heinz) lstmisc.sty 2007/02/22 1.4 (Carsten Heinz) showexpl.sty 2013/03/21 v0.3k Typesetting example code (RN) calc.sty 2007/08/22 v4.3 Infix arithmetic (KKT,FJ) ifthen.sty 2001/05/26 v1.1c Standard LaTeX ifthen package (DPC) varwidth.sty 2009/03/30 ver 0.92; Variable-width minipages hyperref.sty 2012/11/06 v6.83m Hypertext links for LaTeX hobsub-hyperref.sty 2012/05/28 v1.13 Bundle oberdiek, subset hyperref (HO) hobsub-generic.sty 2012/05/28 v1.13 Bundle oberdiek, subset generic (HO) hobsub.sty 2012/05/28 v1.13 Construct package bundles (HO) intcalc.sty 2007/09/27 v1.1 Expandable calculations with integers (HO) etexcmds.sty 2011/02/16 v1.5 Avoid name clashes with e-TeX commands (HO) kvsetkeys.sty 2012/04/25 v1.16 Key value parser (HO) kvdefinekeys.sty 2011/04/07 v1.3 Define keys (HO) pdfescape.sty 2011/11/25 v1.13 Implements pdfTeX's escape features (HO) bigintcalc.sty 2012/04/08 v1.3 Expandable calculations on big integers (HO) bitset.sty 2011/01/30 v1.1 Handle bit-vector datatype (HO) uniquecounter.sty 2011/01/30 v1.2 Provide unlimited unique counter (HO) letltxmacro.sty 2010/09/02 v1.4 Let assignment for LaTeX macros (HO) dia-1-1-1<br>
let1txmacro.sty 2010/09/02 v1.4 Let assignment for LaTeX macro<br>
hopatch.sty 2012/05/28 v1.2 Wrapper for package hooks (HO) xcolor-patch.sty 2011/01/30 xcolor patch atveryend.sty 2011/06/30 v1.8 Hooks at the very end of document (HO) atbegshi.sty 2011/10/05 v1.16 At begin shipout hook (HO) refcount.sty 2011/10/16 v3.4 Data extraction from label references (HO) hycolor.sty 2011/01/30 v1.7 Color options for hyperref/bookmark (HO) auxhook.sty 2011/03/04 v1.3 Hooks for auxiliary files (HO) kvoptions.sty 2011/06/30 v3.11 Key value format for package options (HO) url.sty 2006/04/12 ver 3.3 Verb mode for urls, etc. rerunfilecheck.sty 2011/04/15 v1.7 Rerun checks for auxiliary files (HO)

<span id="page-51-0"></span>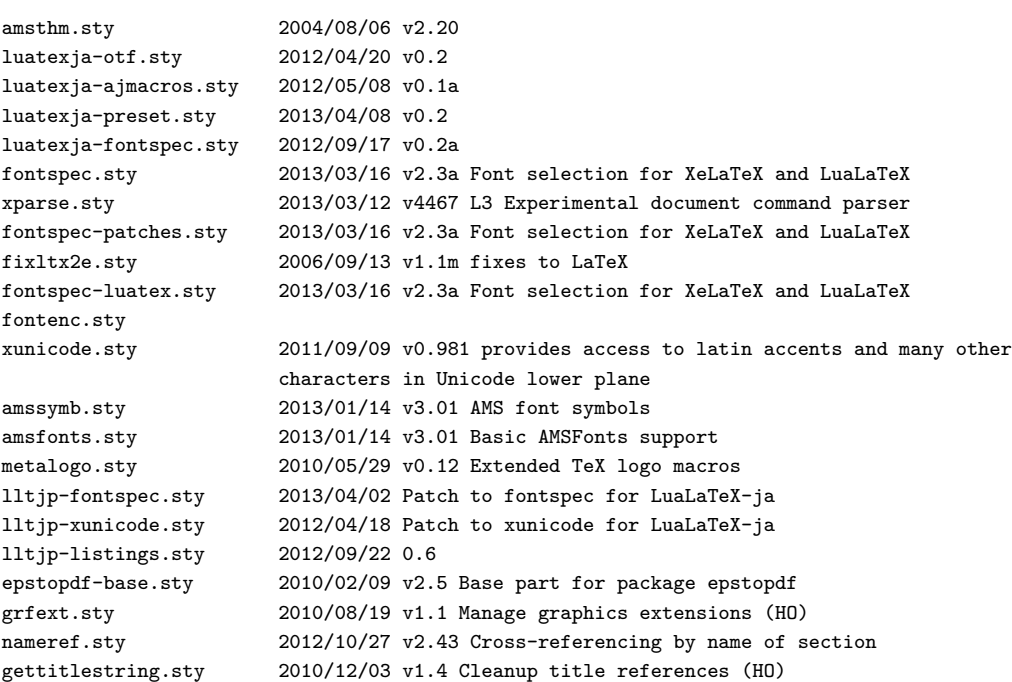